Questa appendice elenca in ordine alfabetico tutte le funzioni del foglio di calcolo disponibili in Microsoft Excel 2003. La tabella include la descrizione e la sintassi della funzione, oltre alla descrizione di ciascun argomento. Gli argomenti che appaiono in grassetto sono obbligatori; gli altri sono facoltativi. I nomi delle funzioni che appaiono nelle celle ombreggiate della tabella sono funzioni di Strumenti di analisi. Devi pertanto installare Strumenti di analisi per accedere a quelle funzioni.

Tutti gli argomenti delle funzioni devono essere inseriti nell'ordine mostrato e non devono esserci spazi tra gli argomenti o al loro interno. Se devi inserire spazi in un argomento di testo o un riferimento, l'argomento deve essere racchiuso tra virgolette.

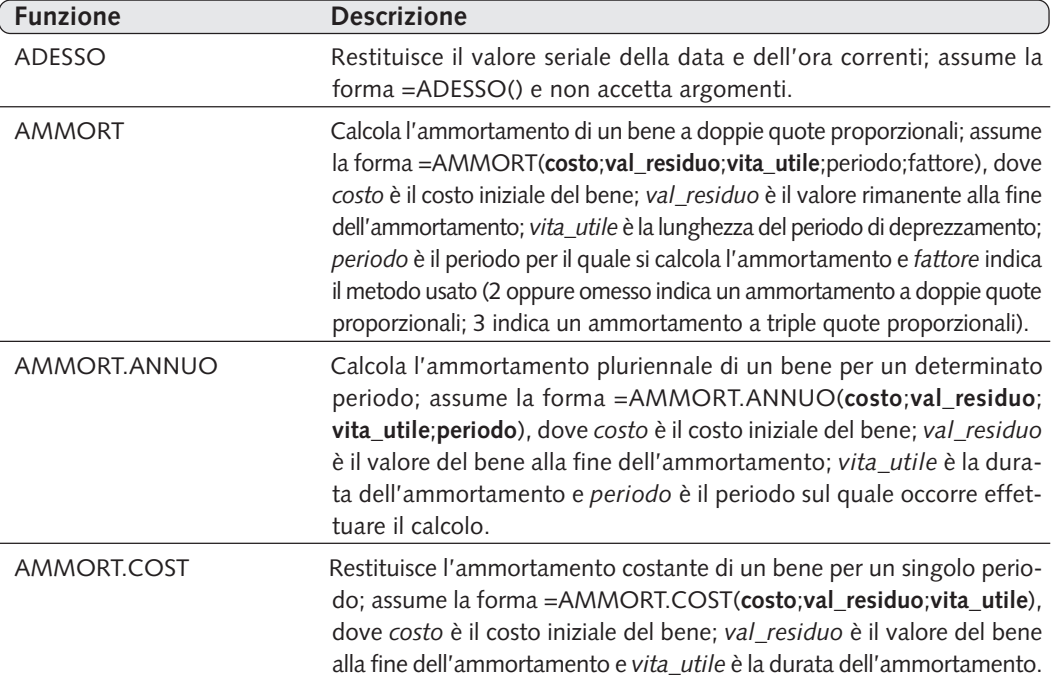

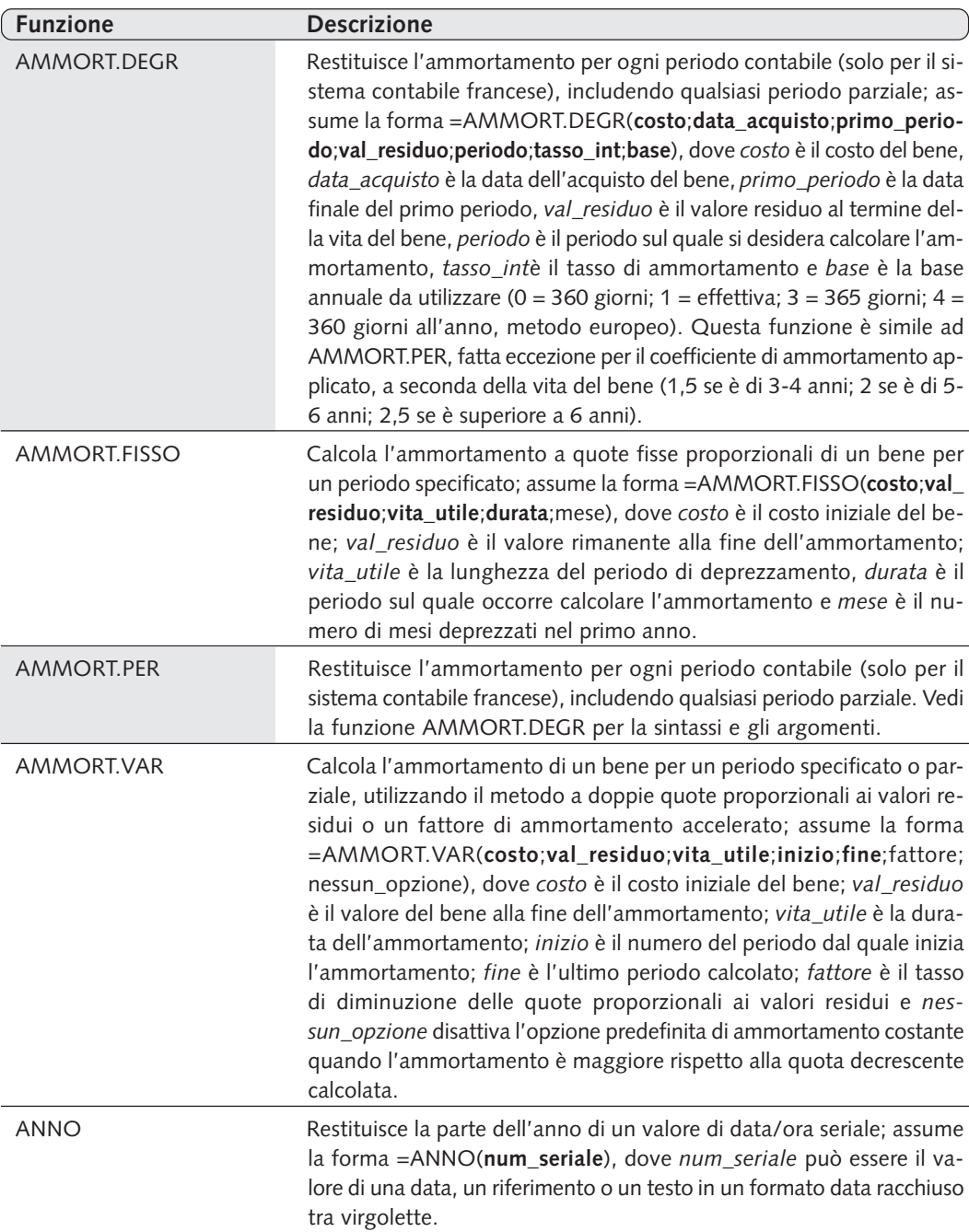

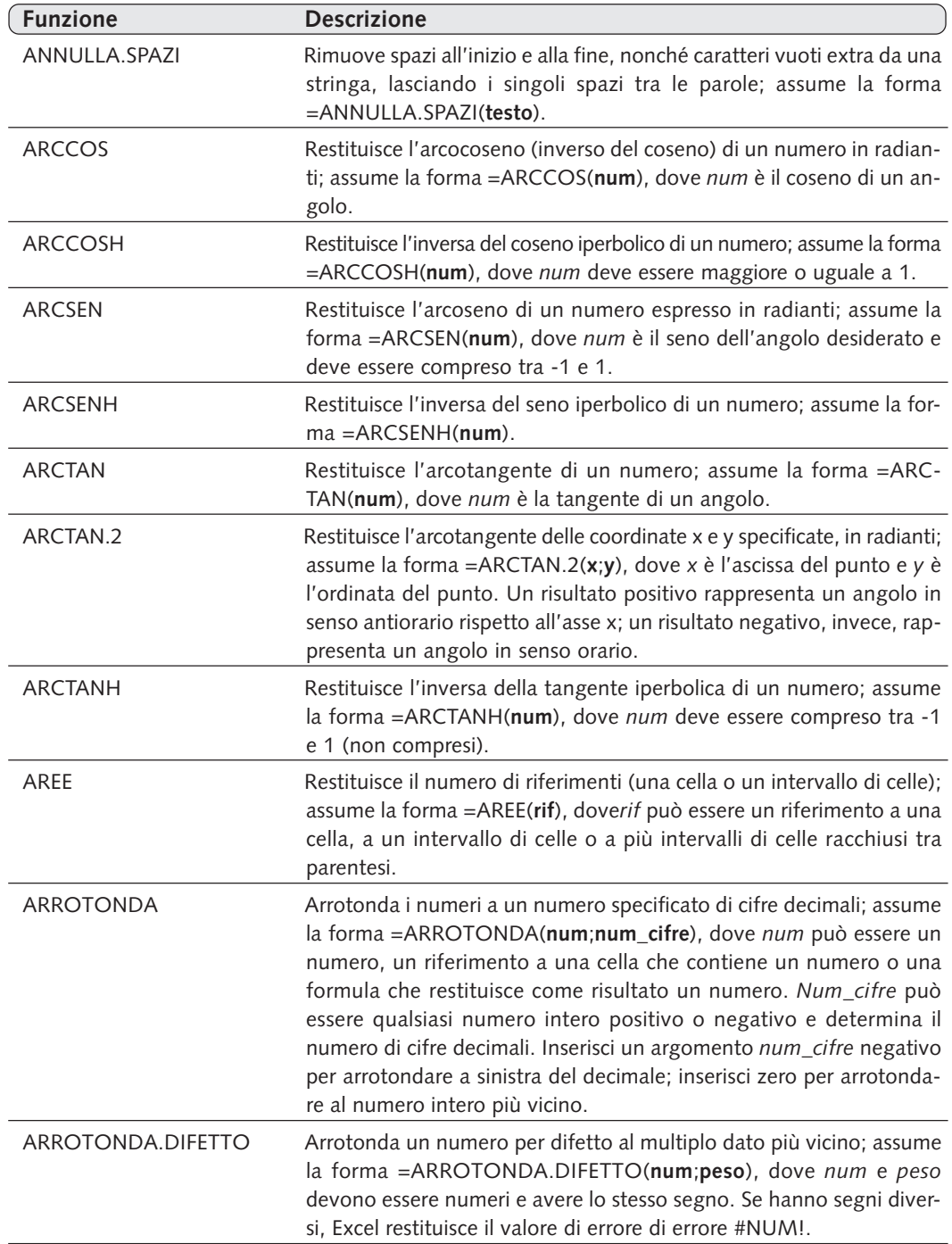

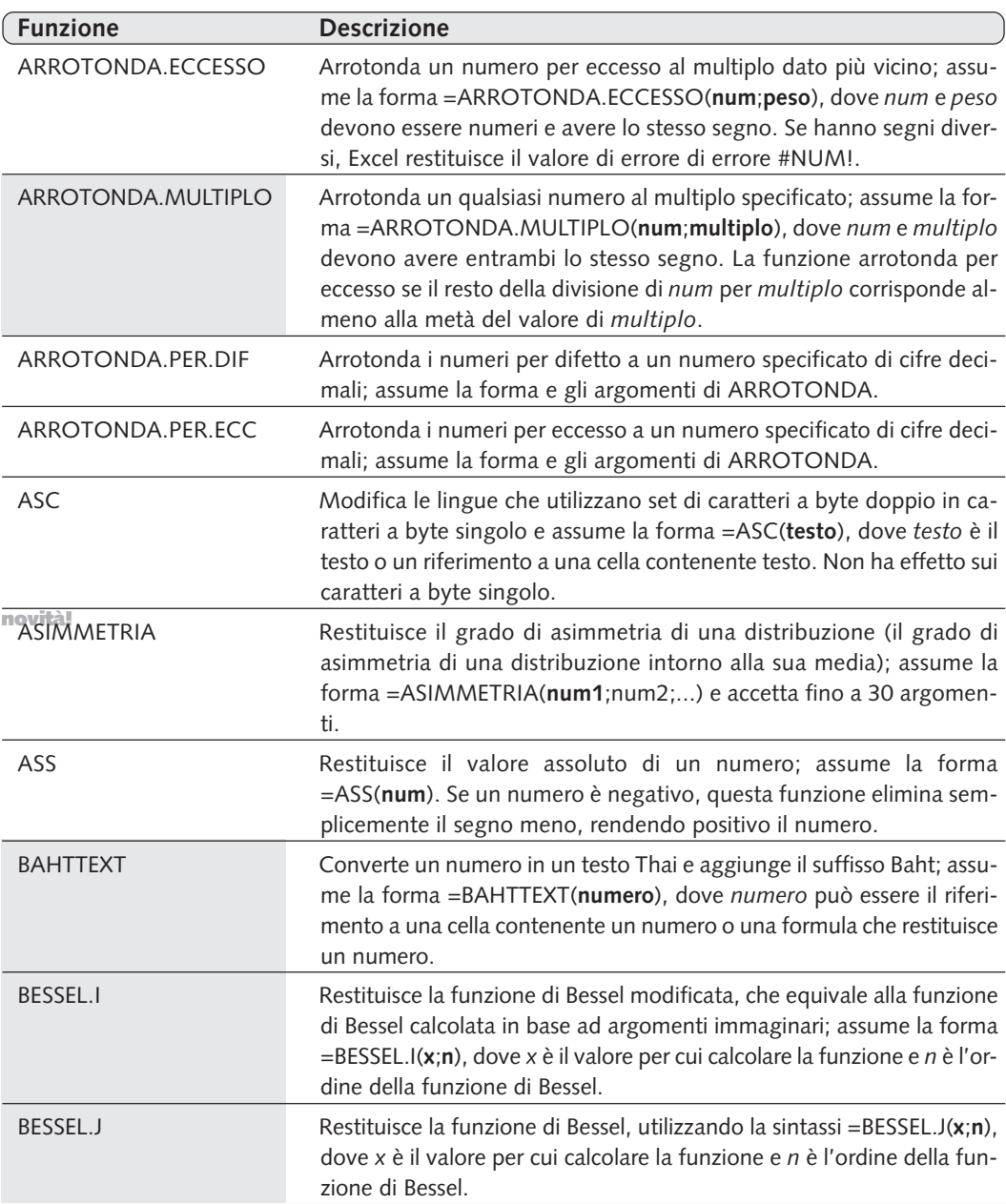

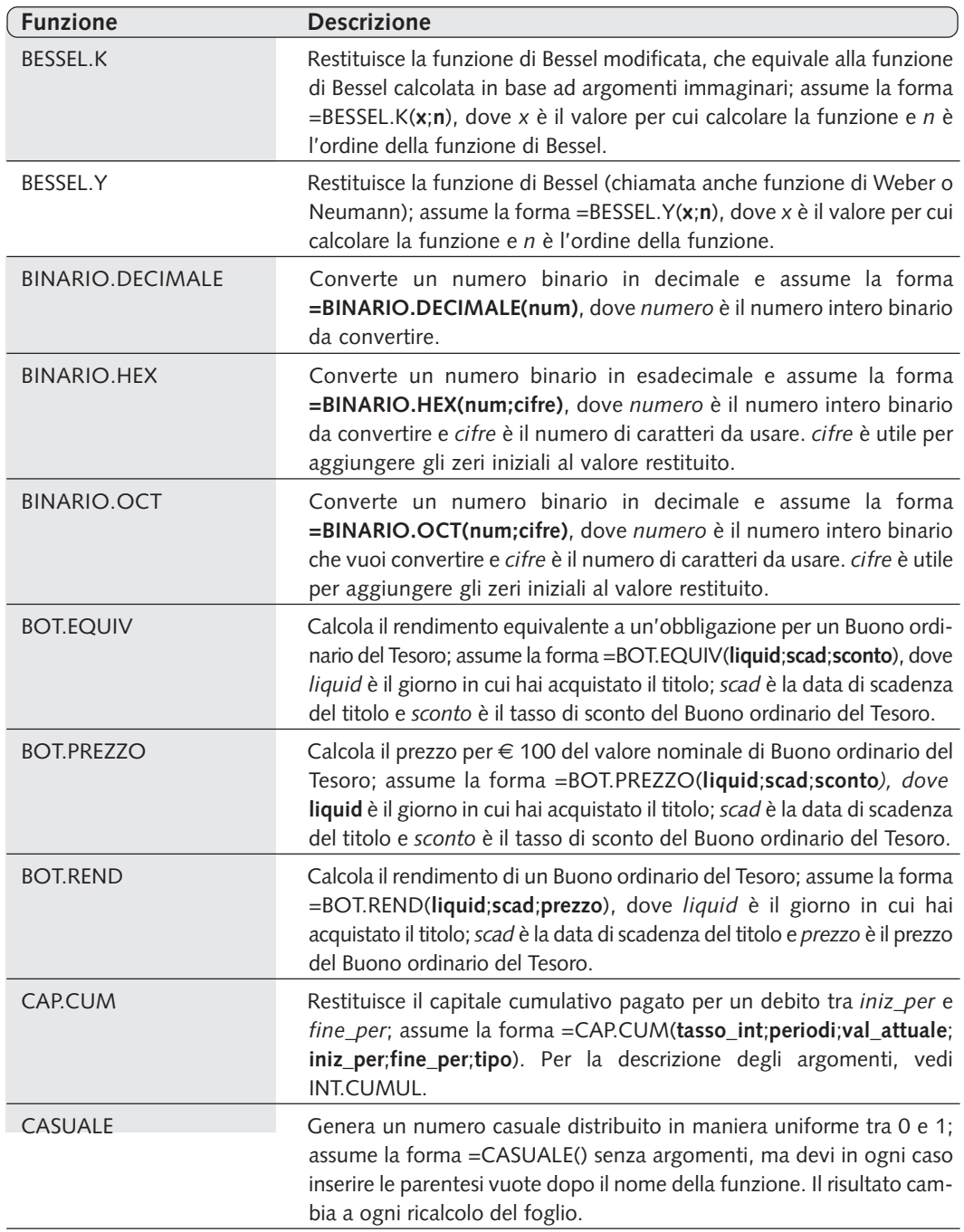

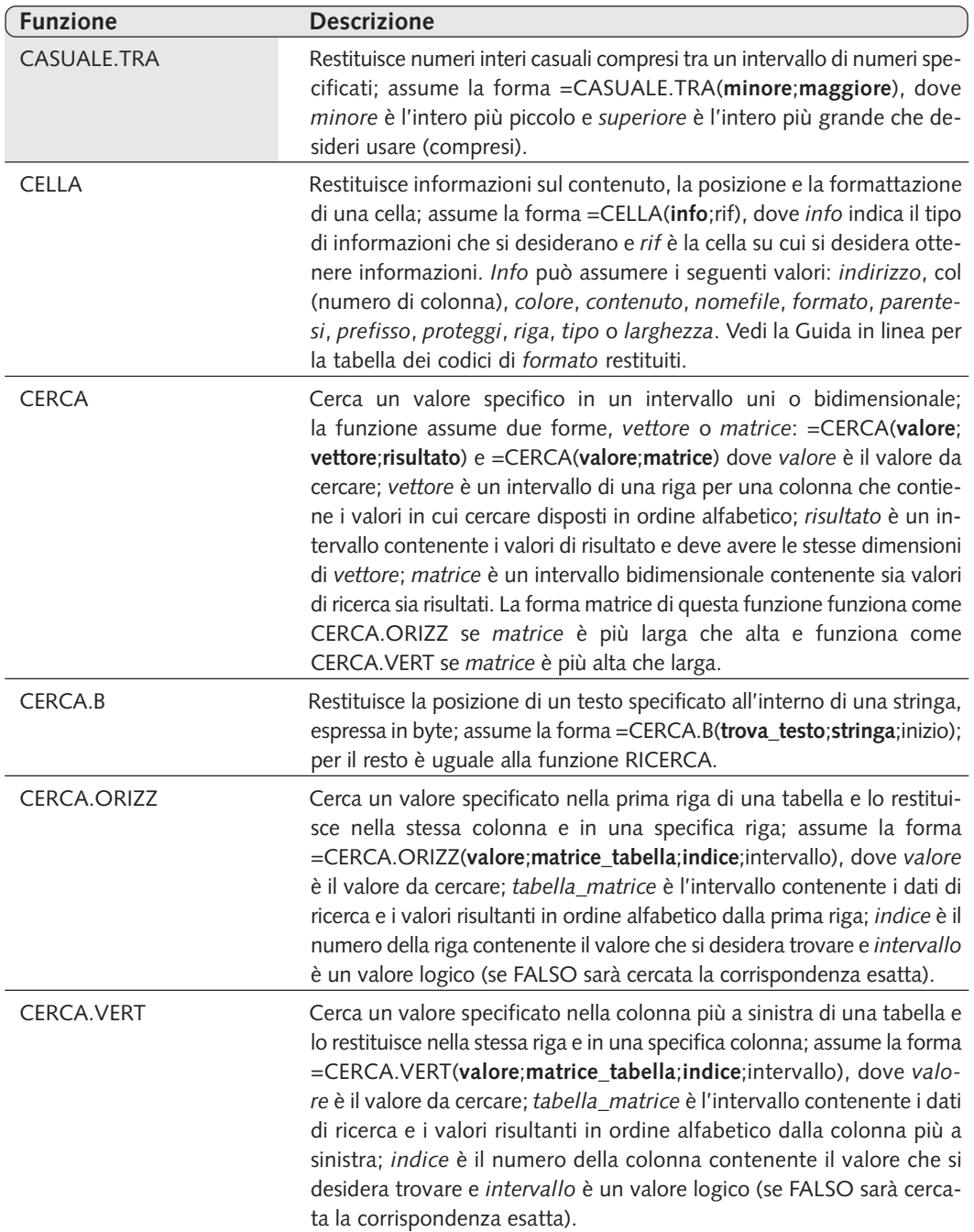

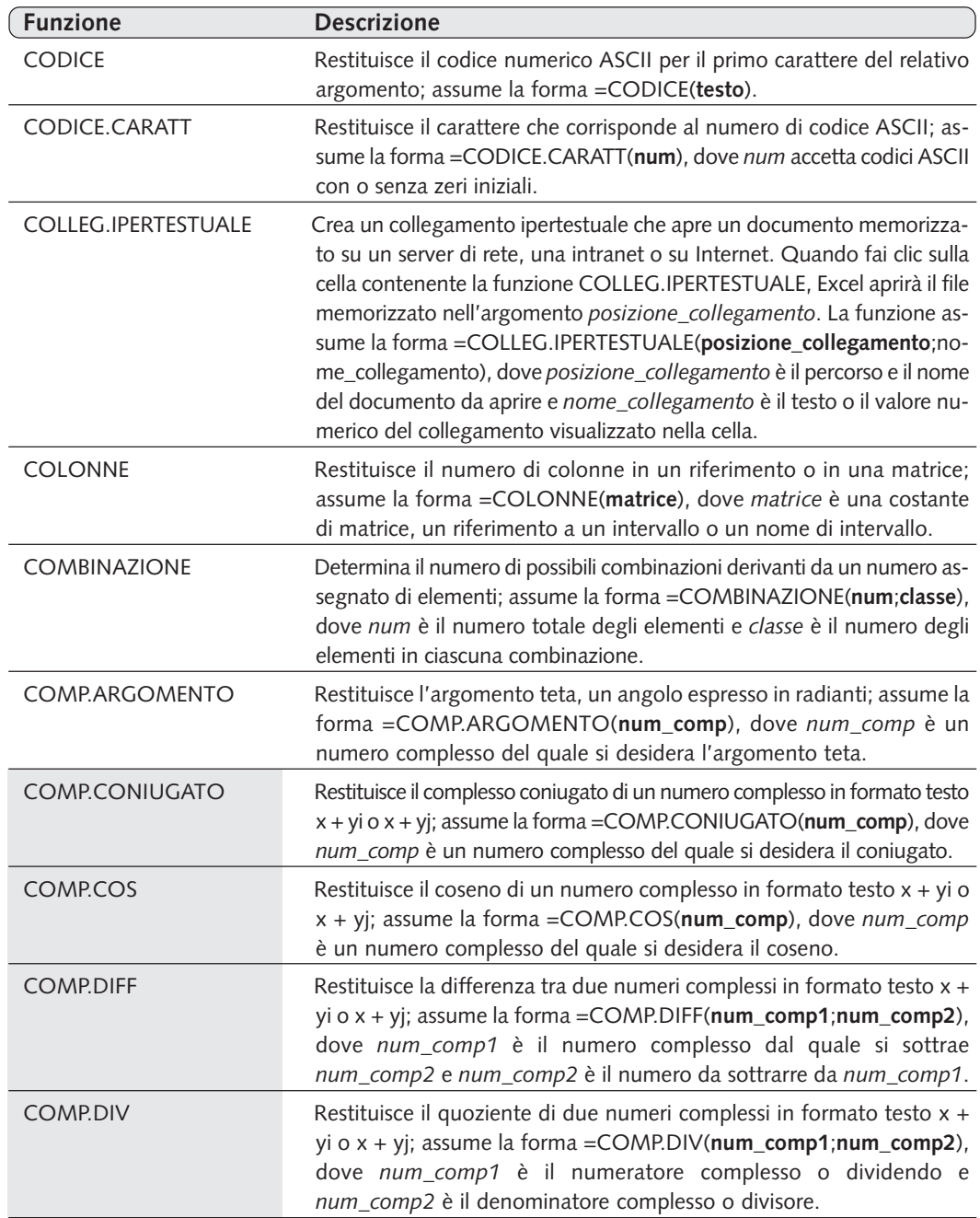

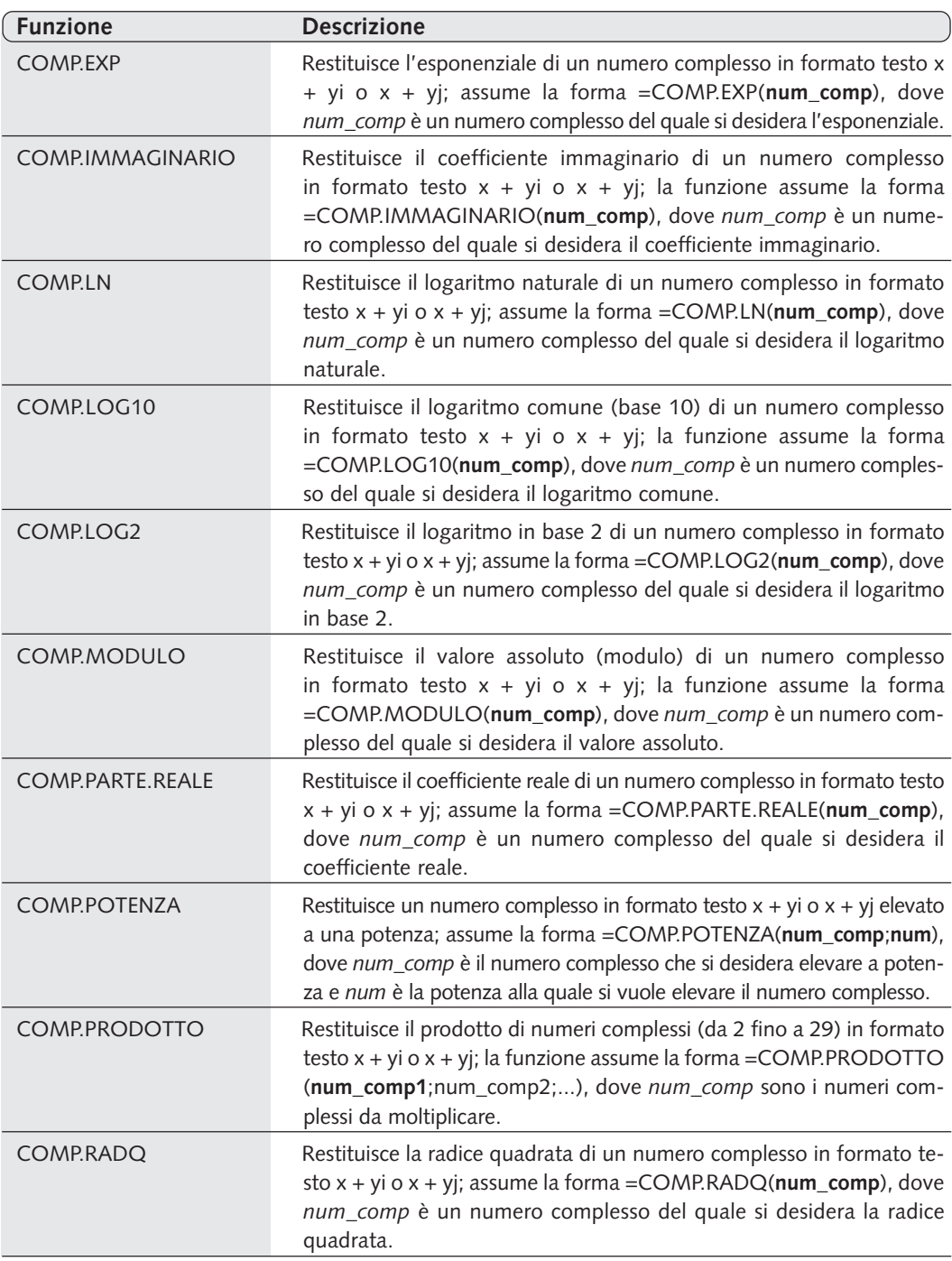

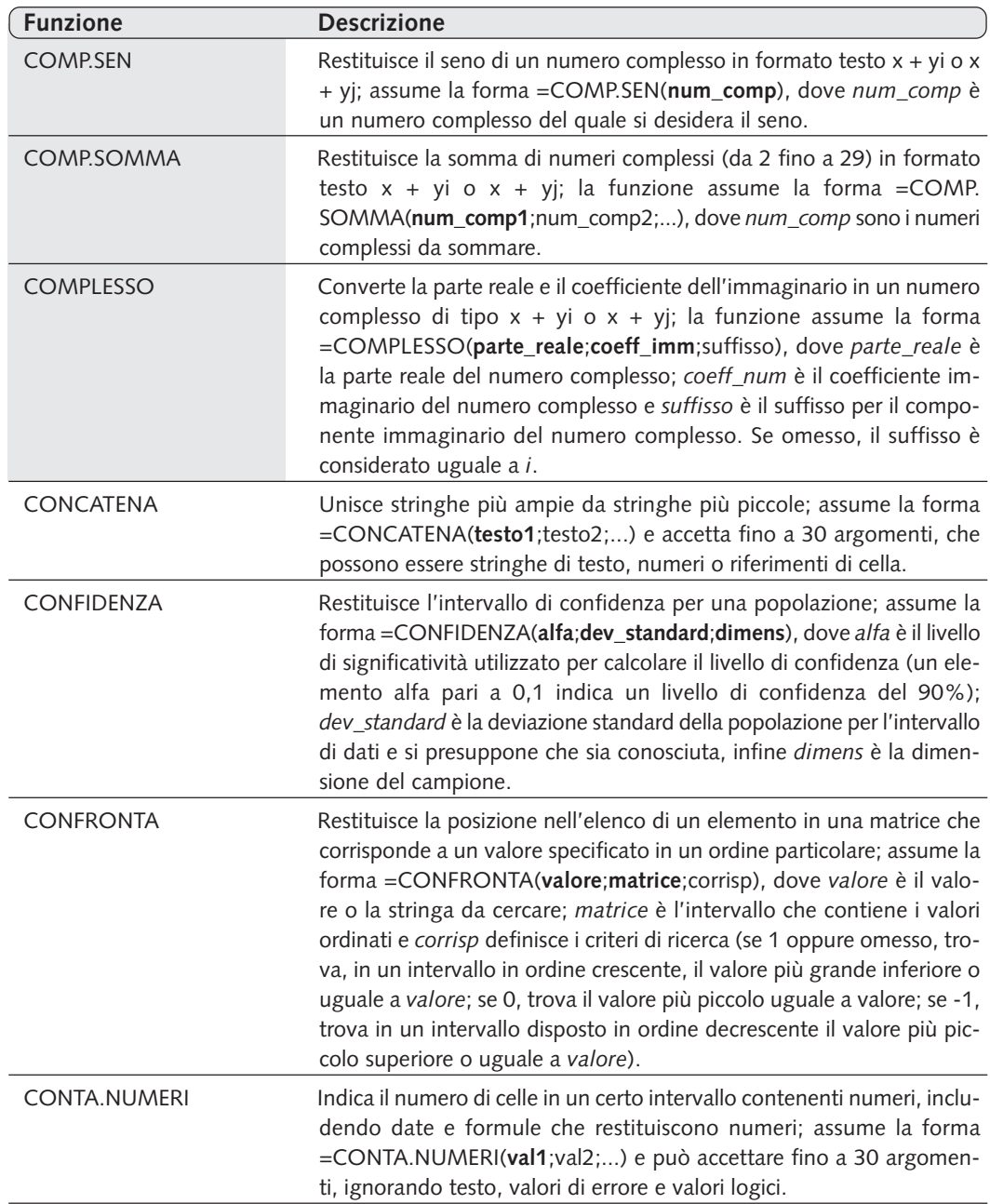

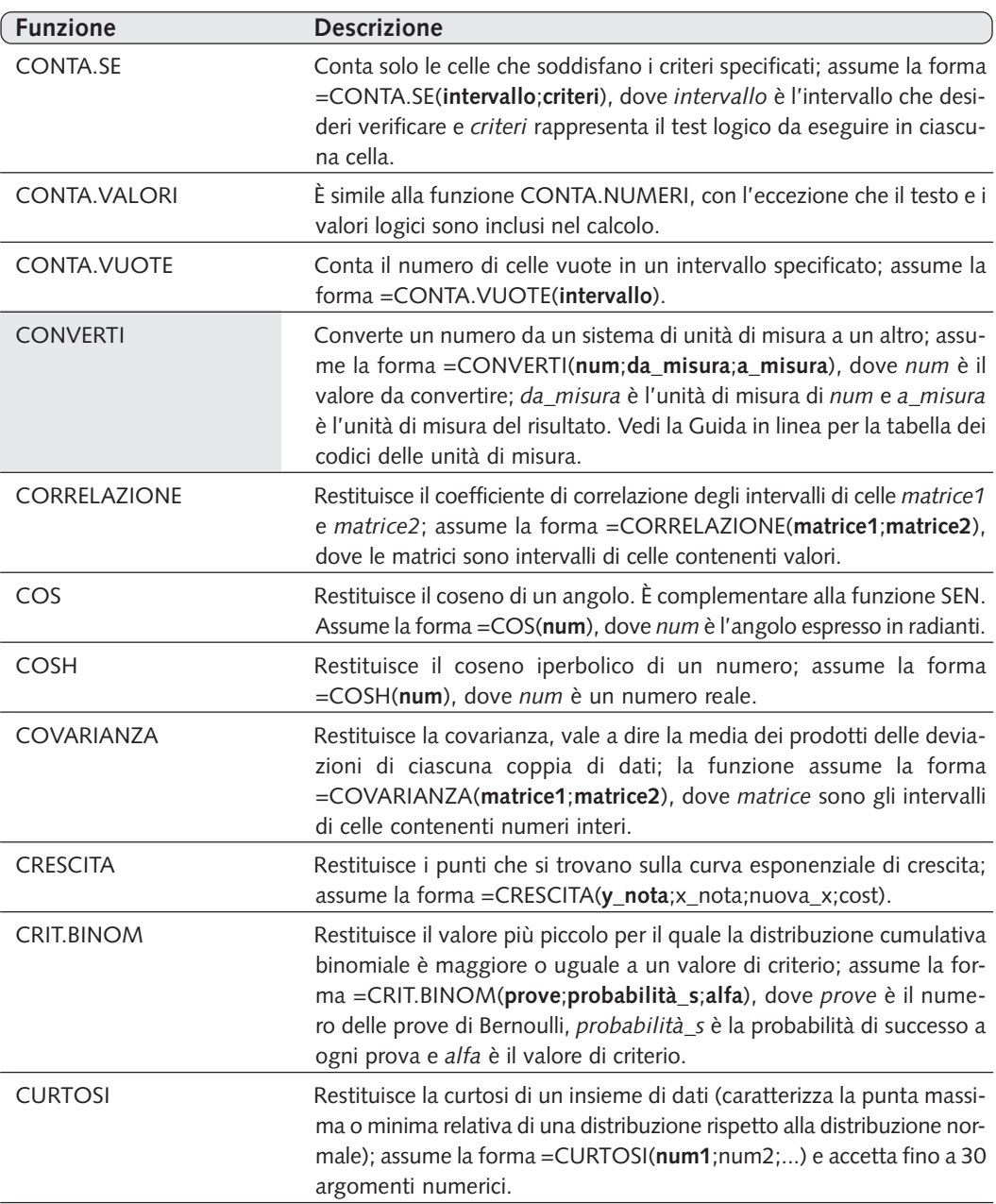

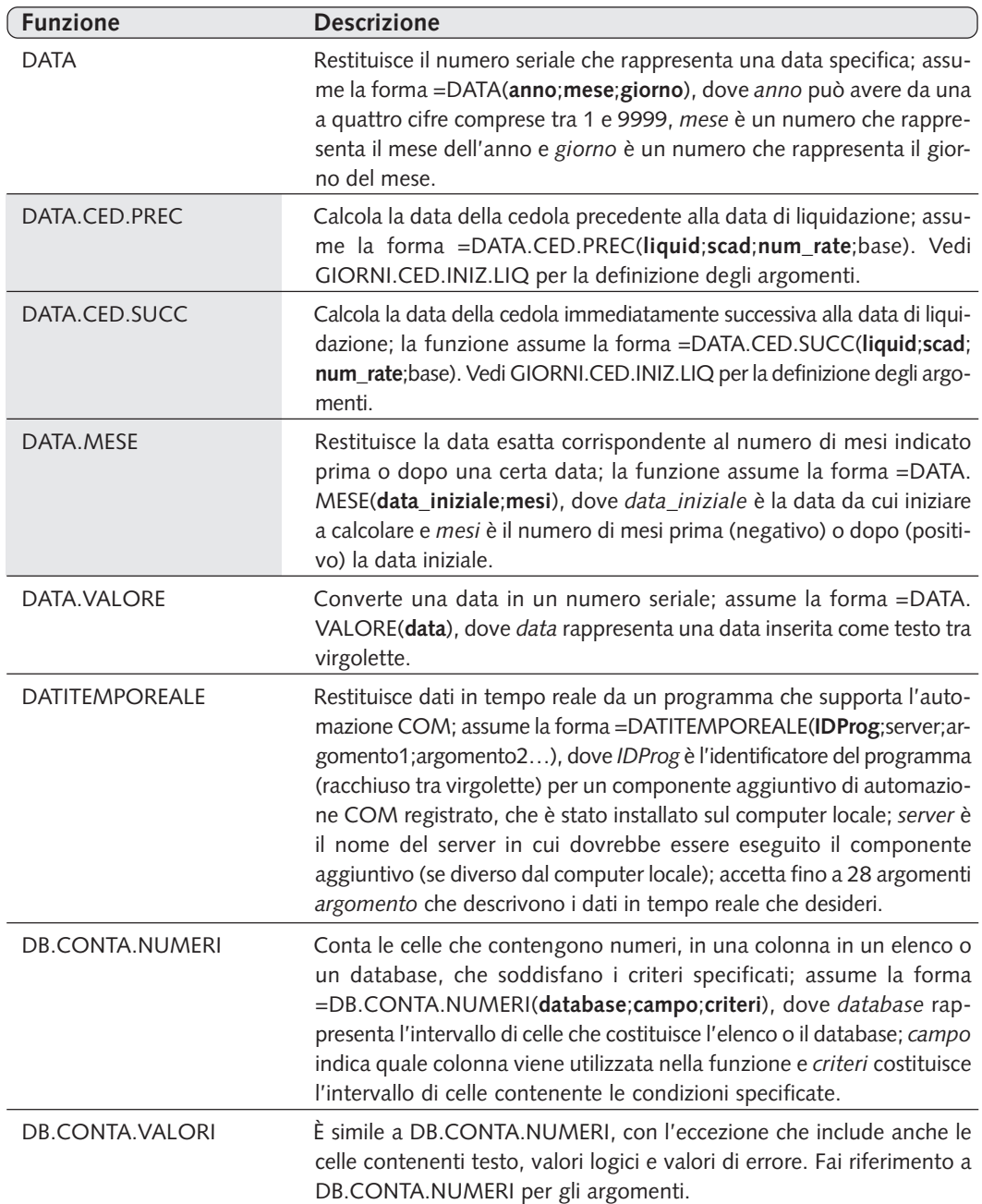

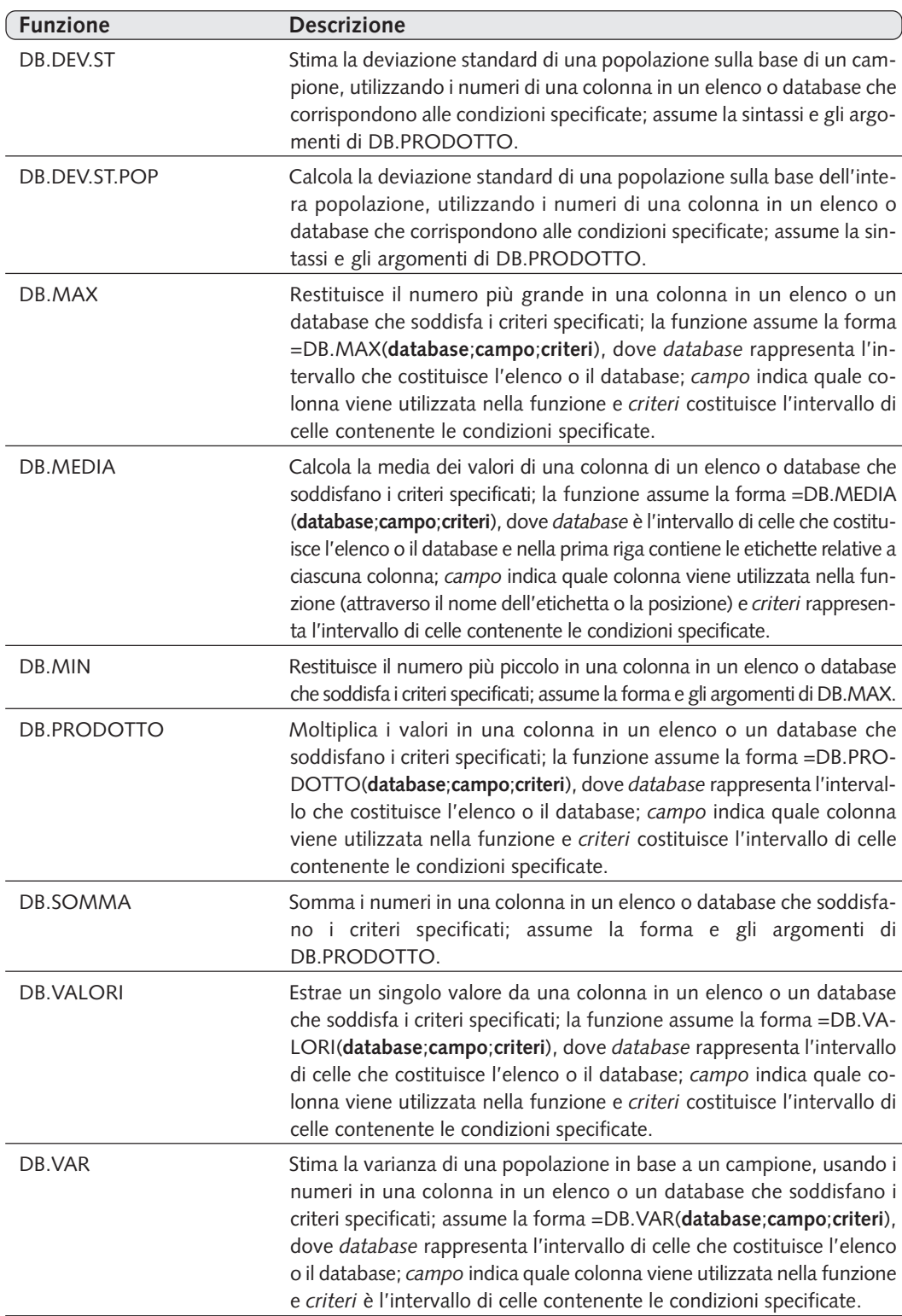

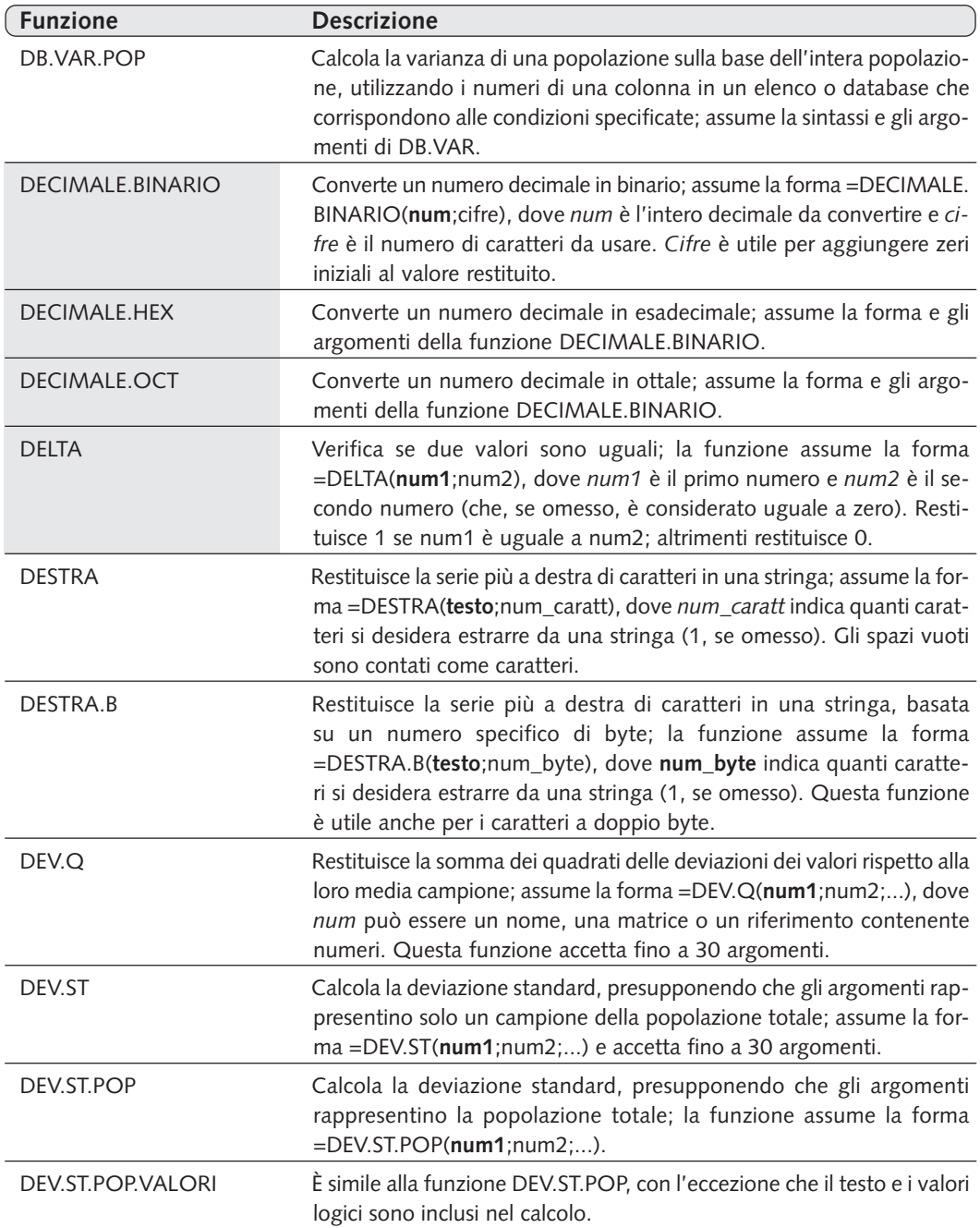

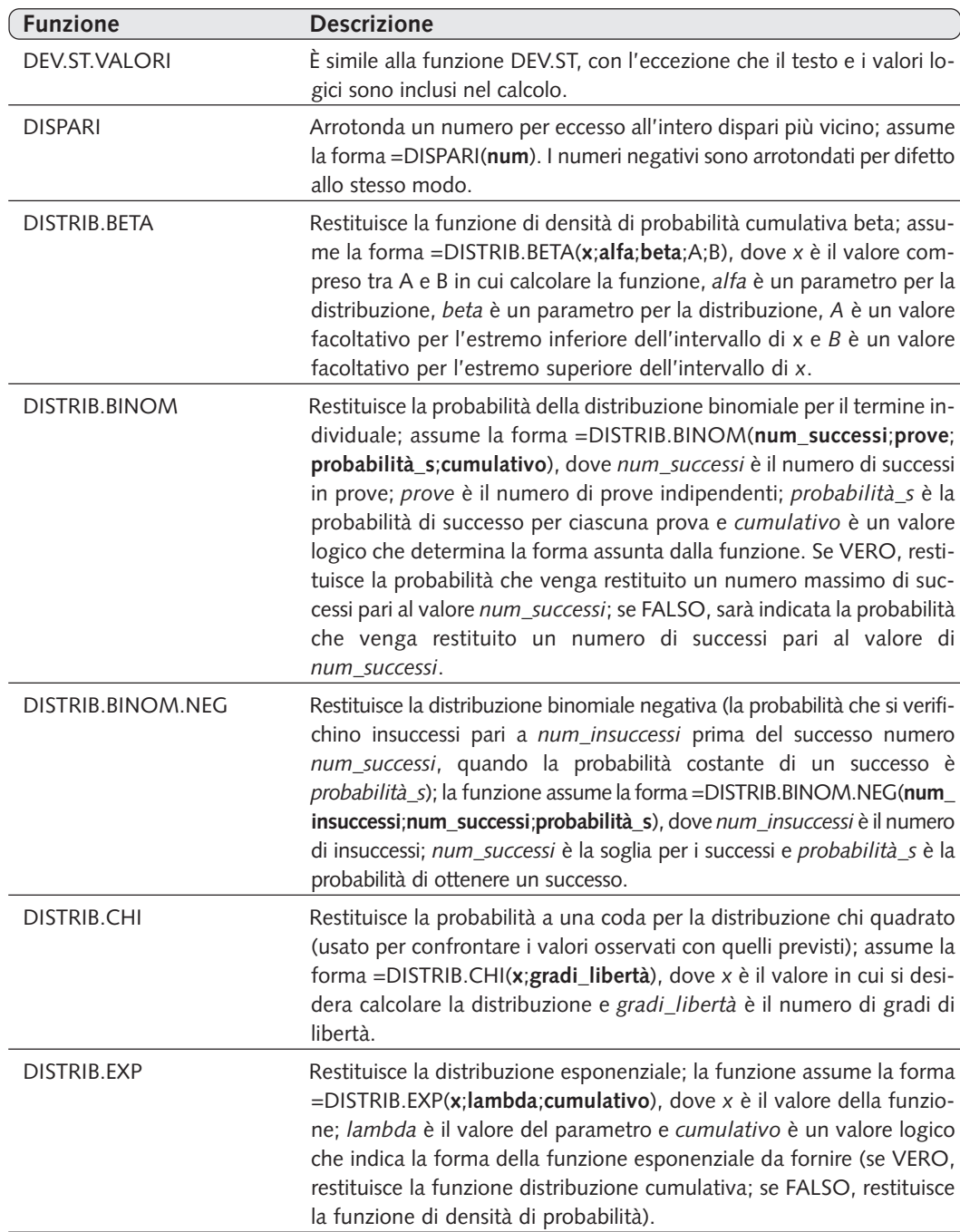

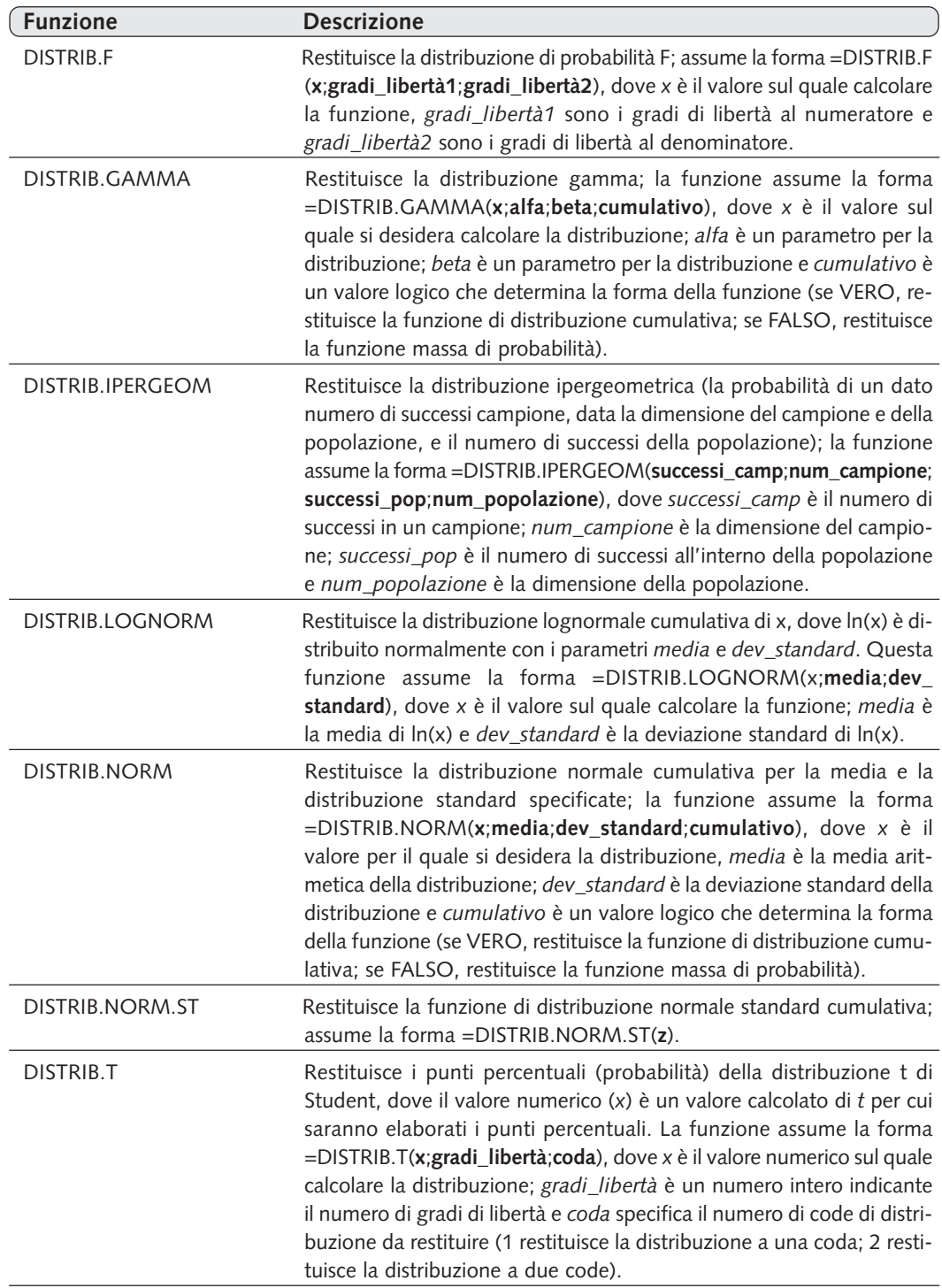

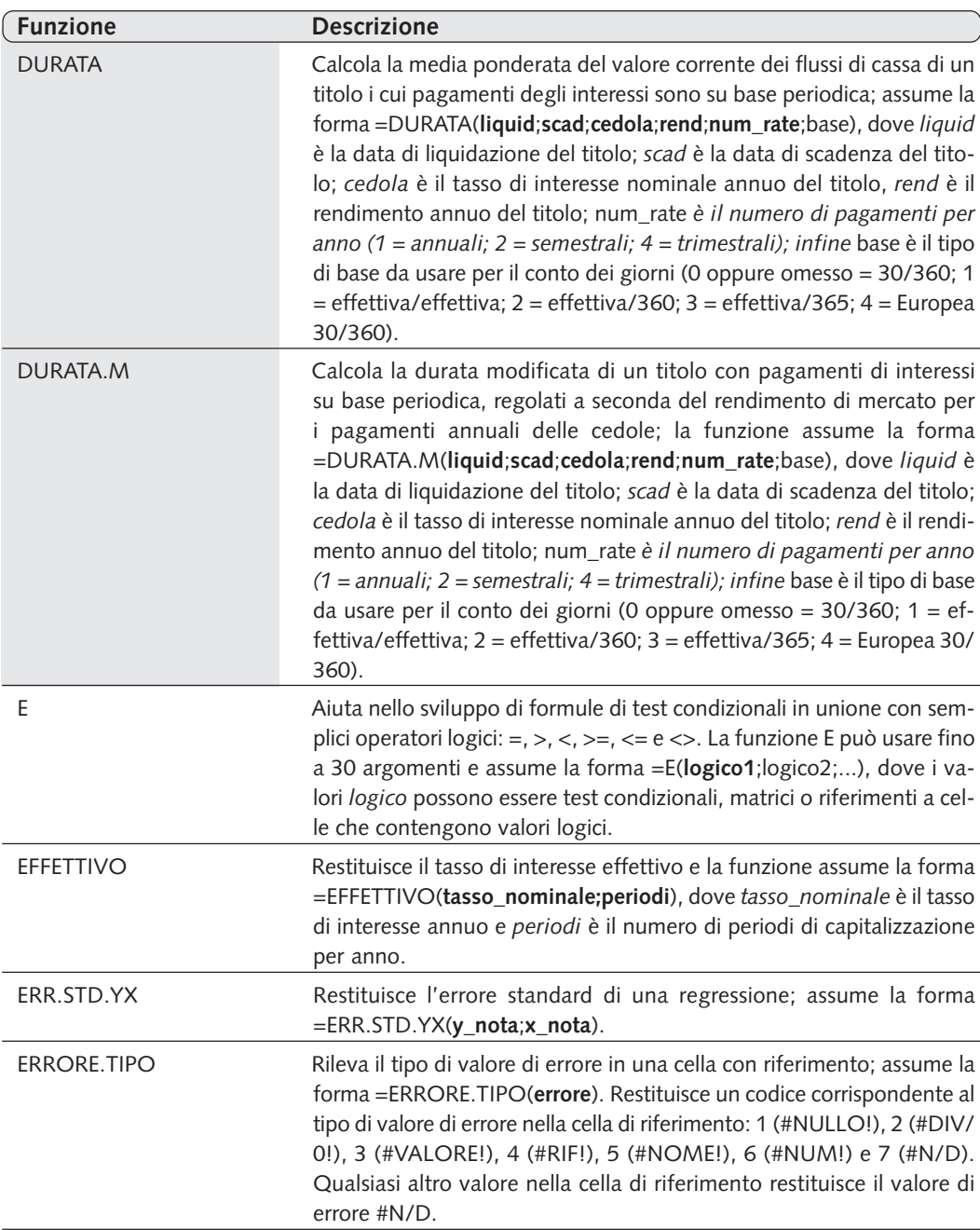

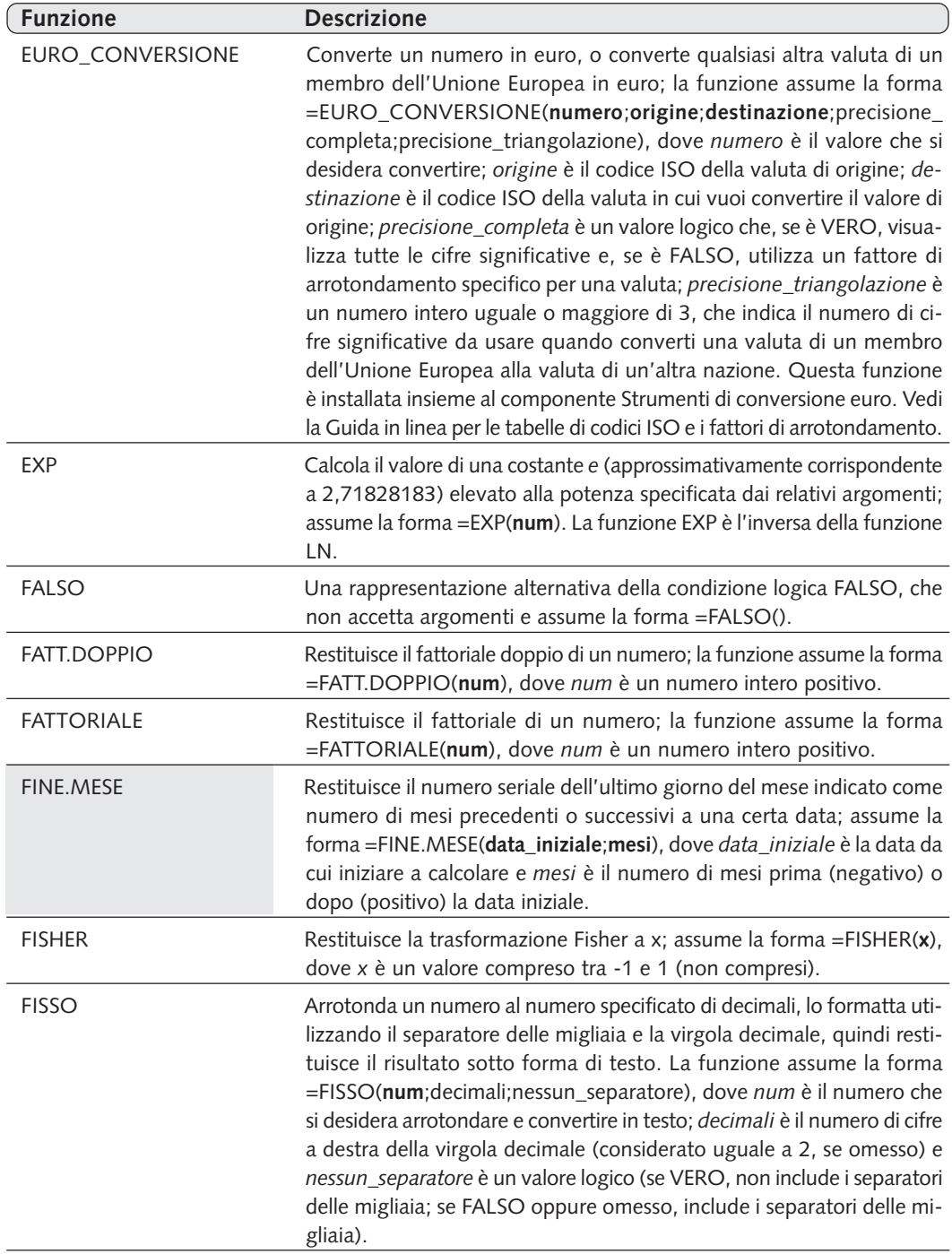

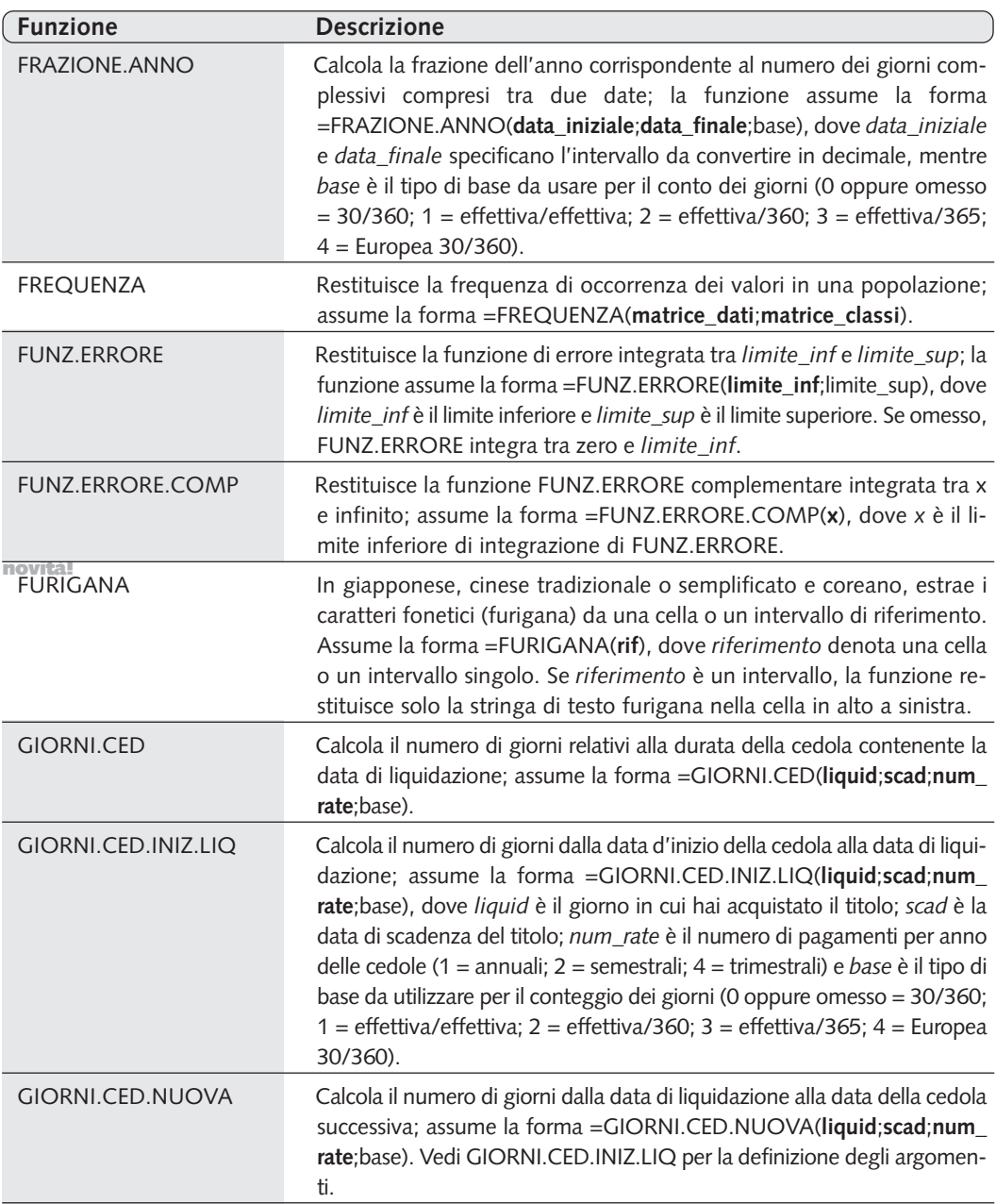

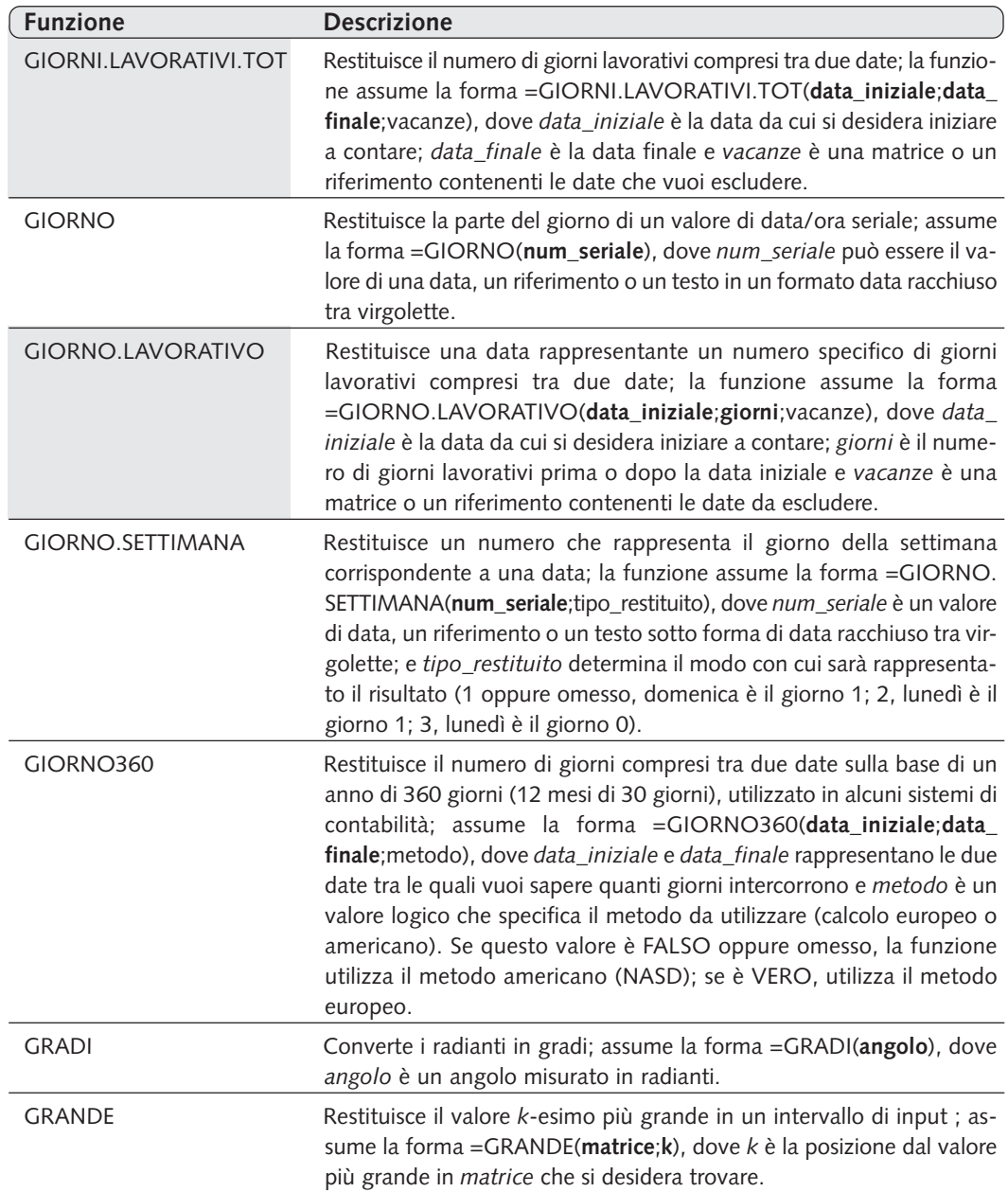

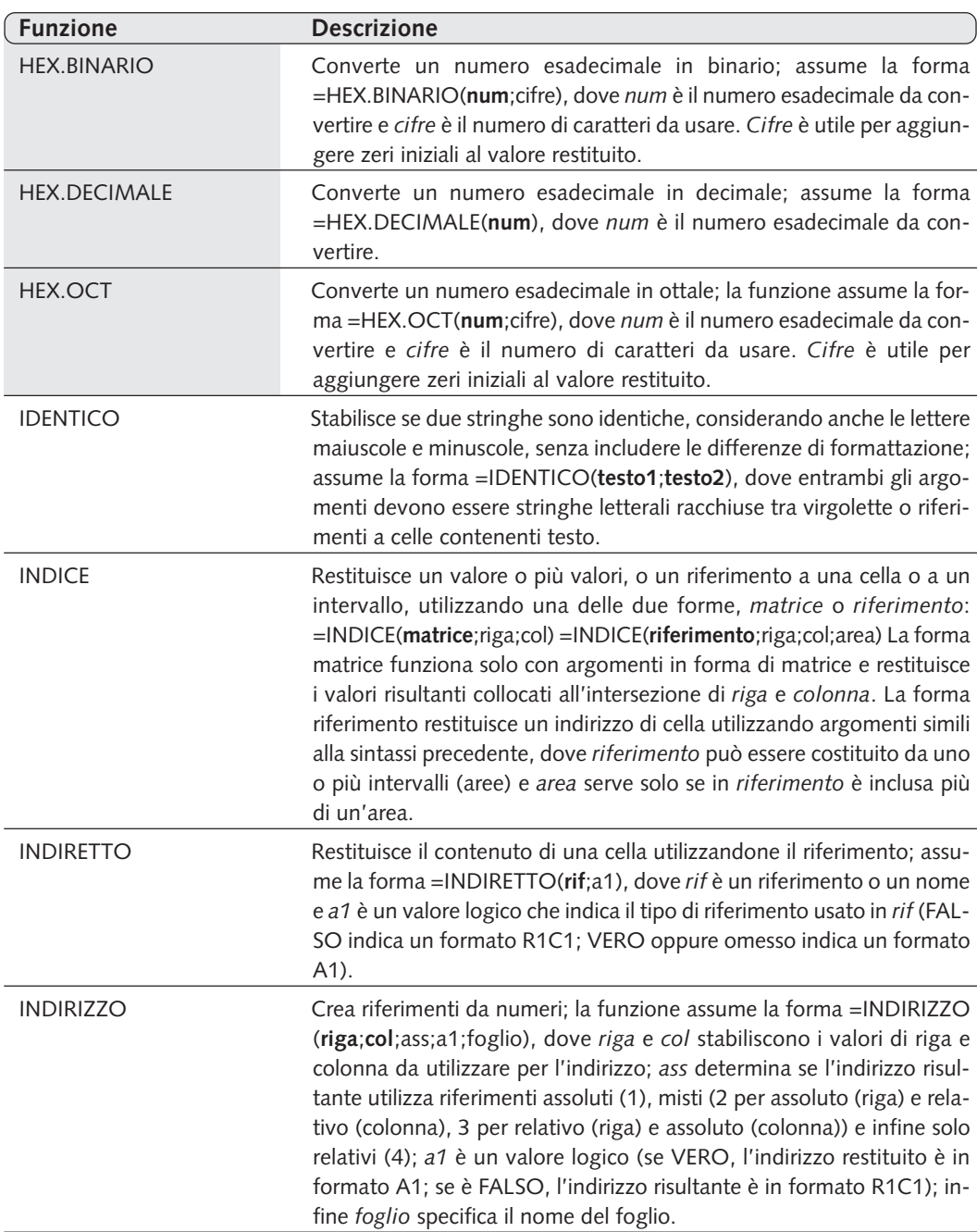

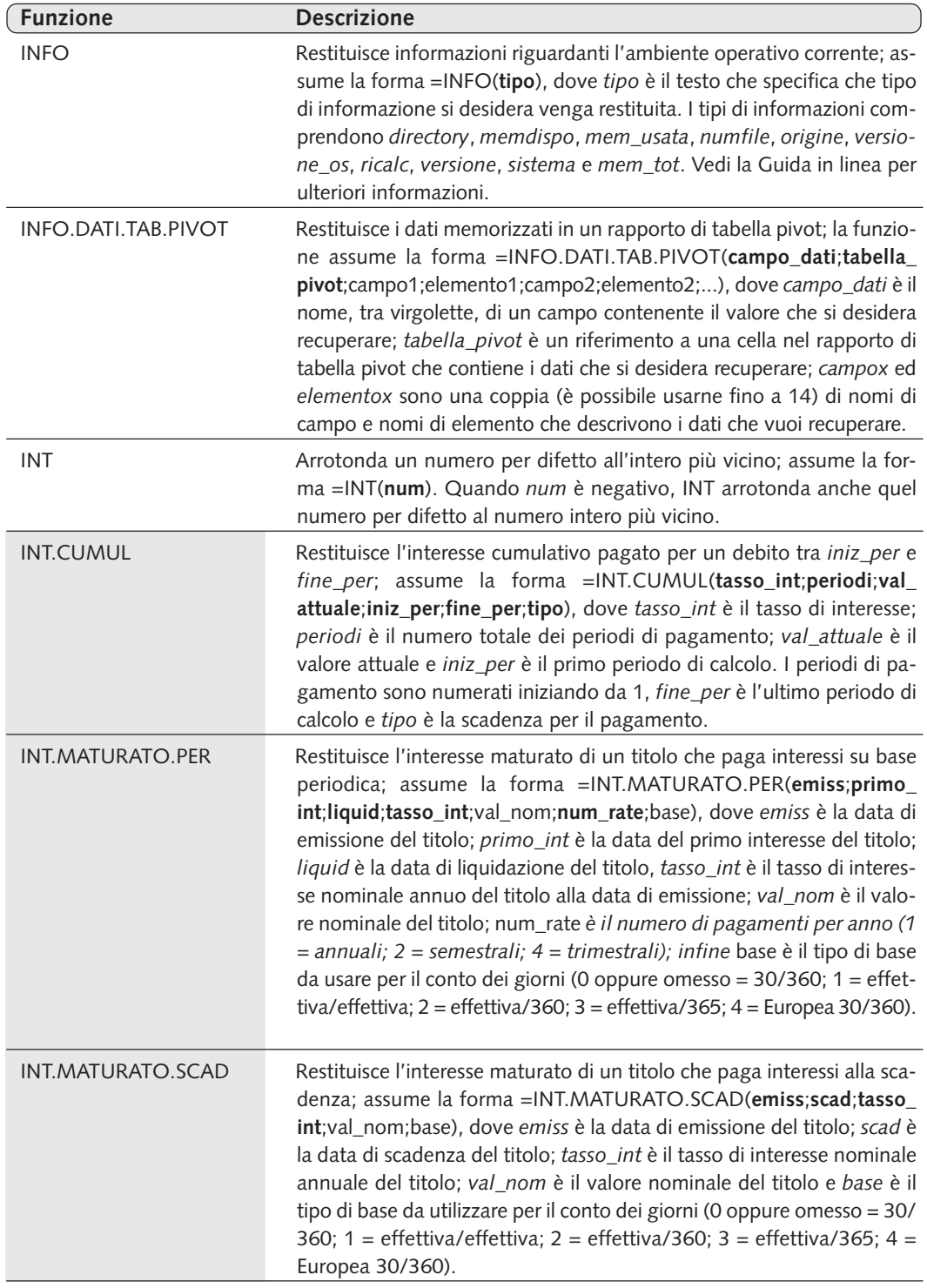

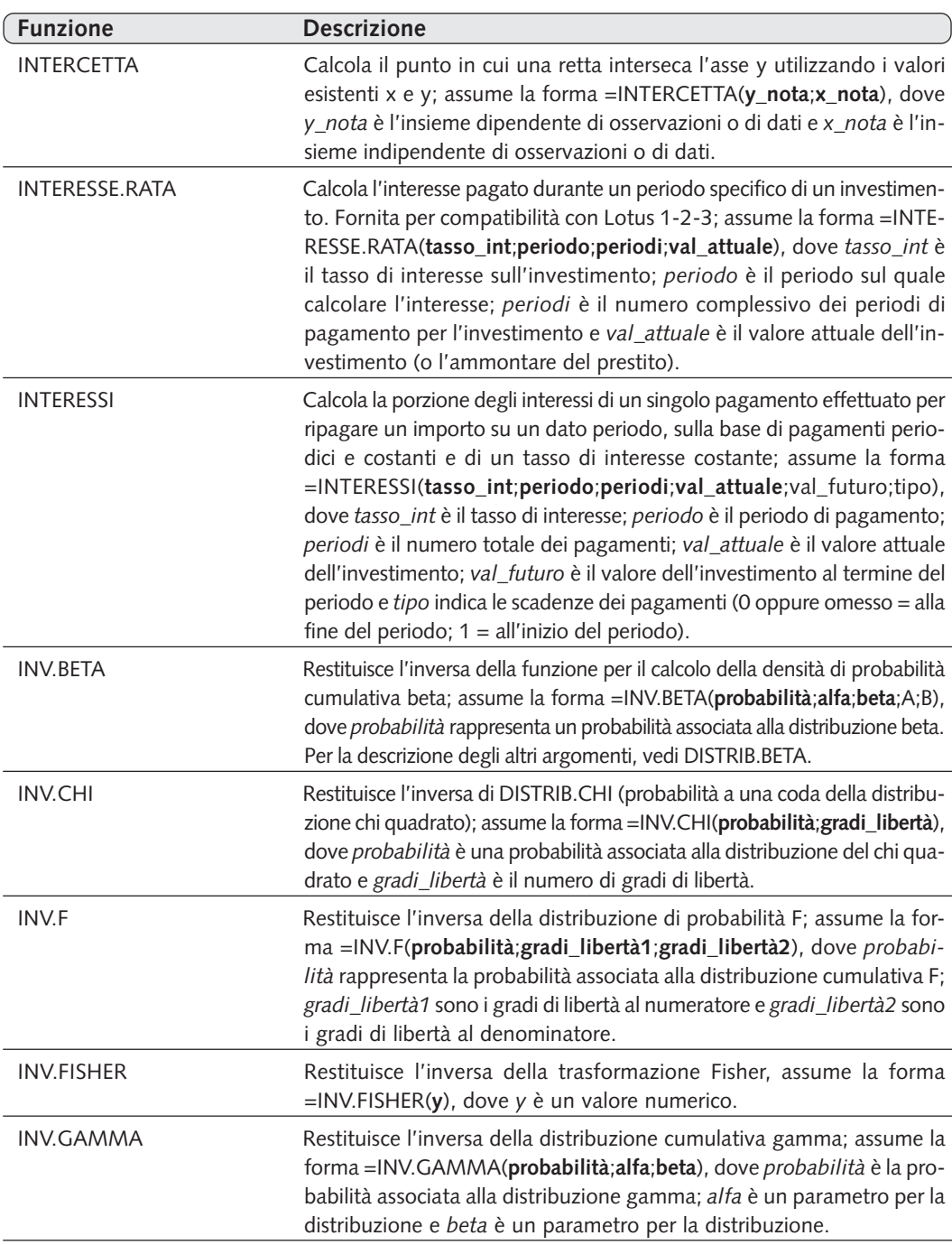

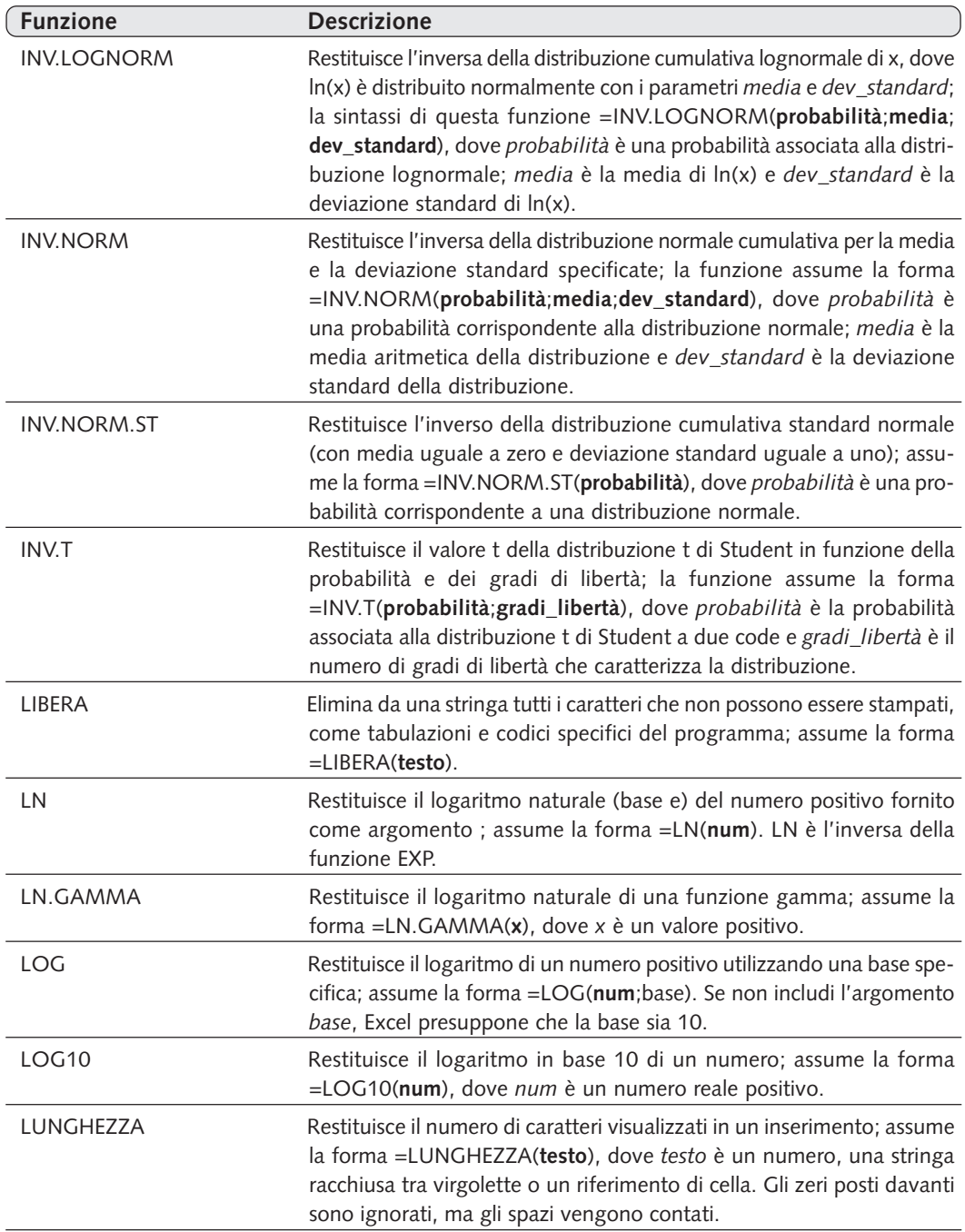

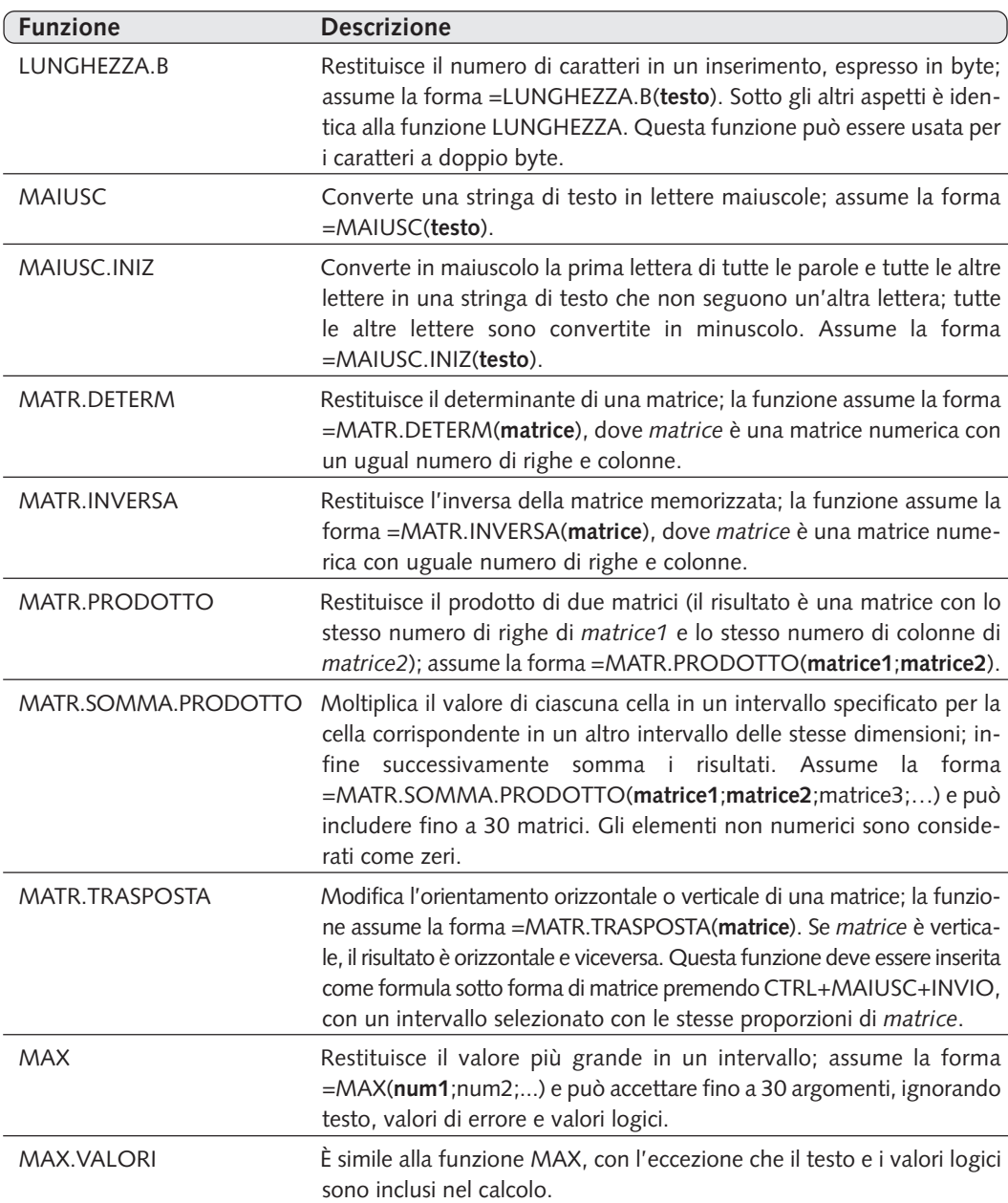

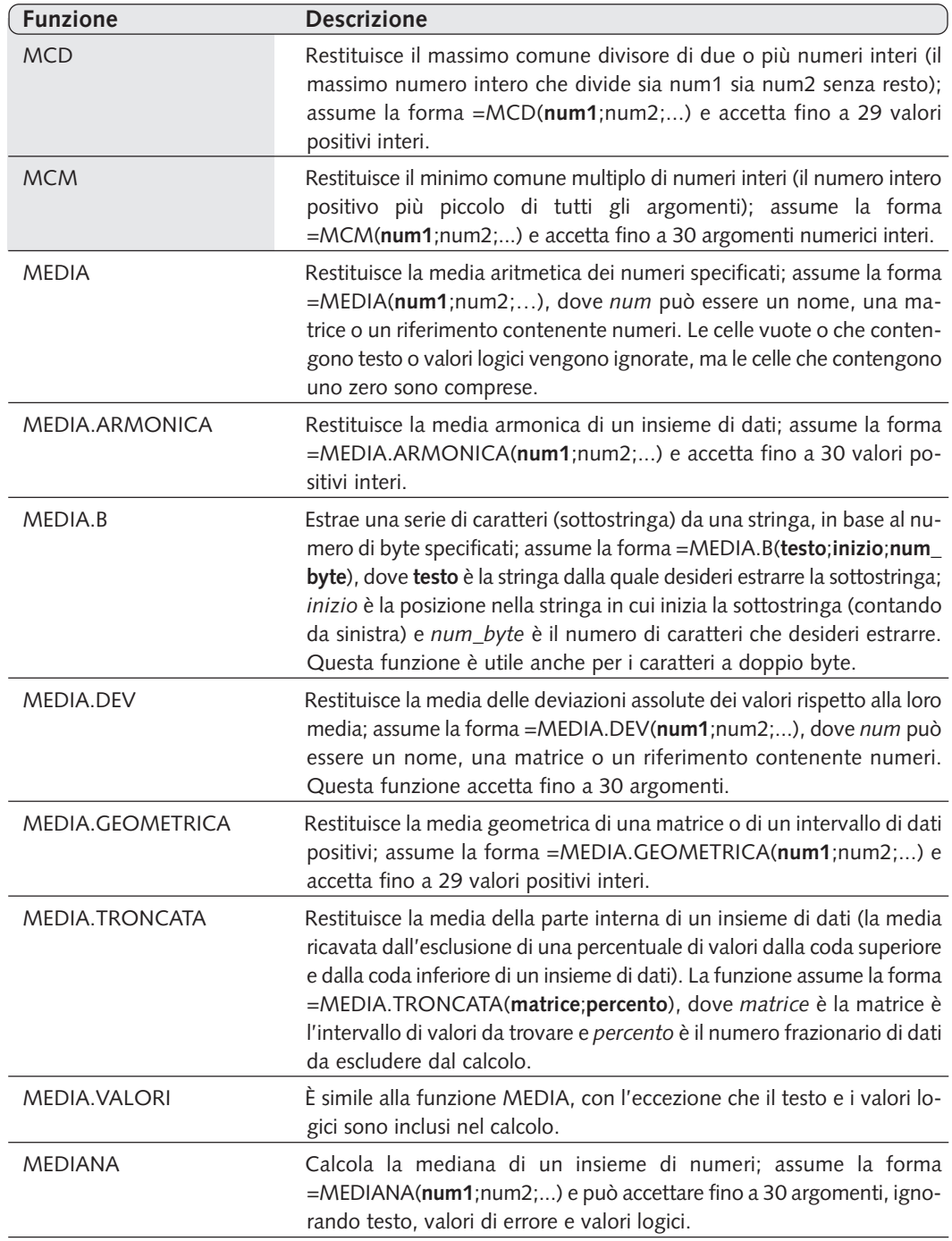

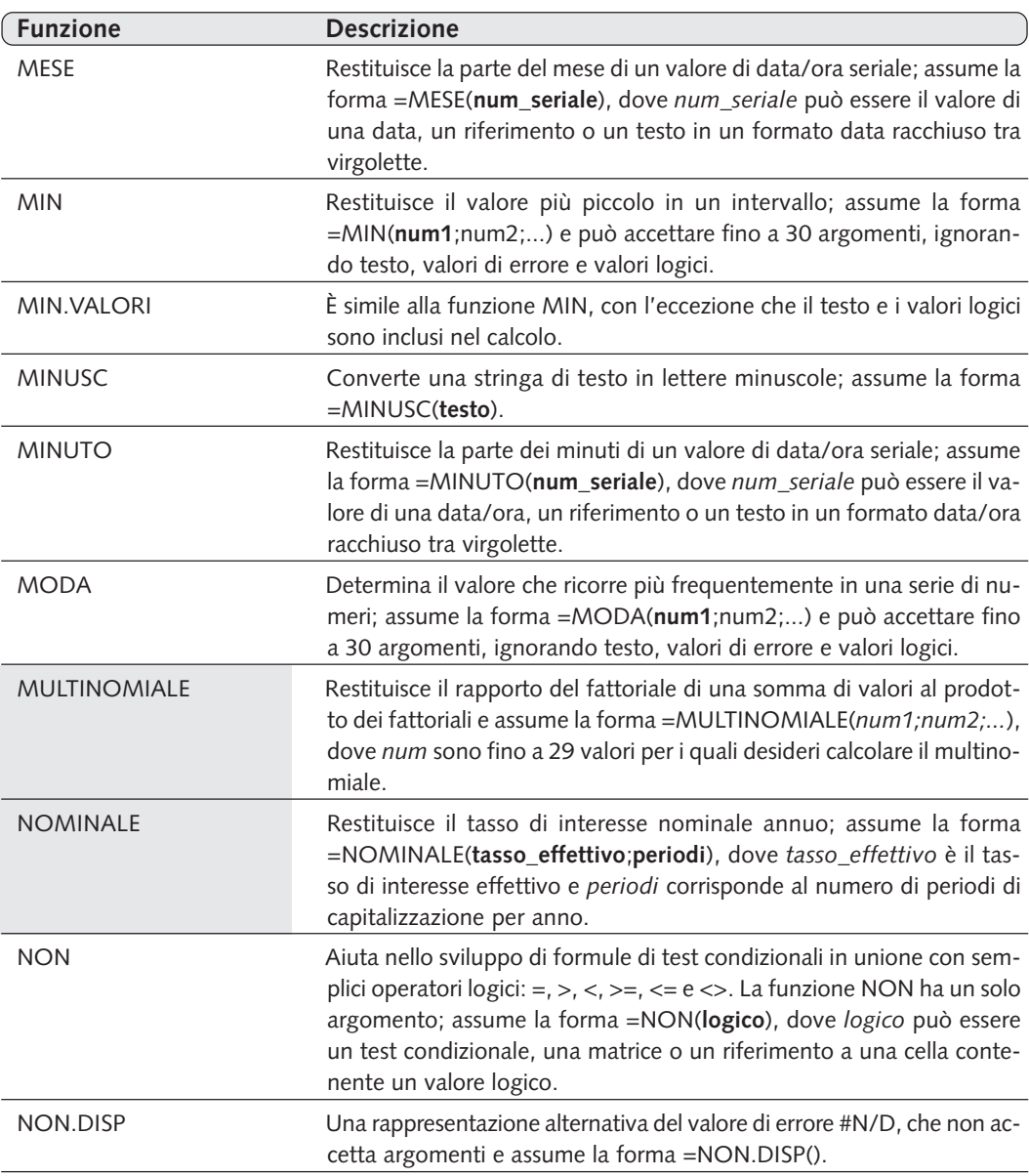

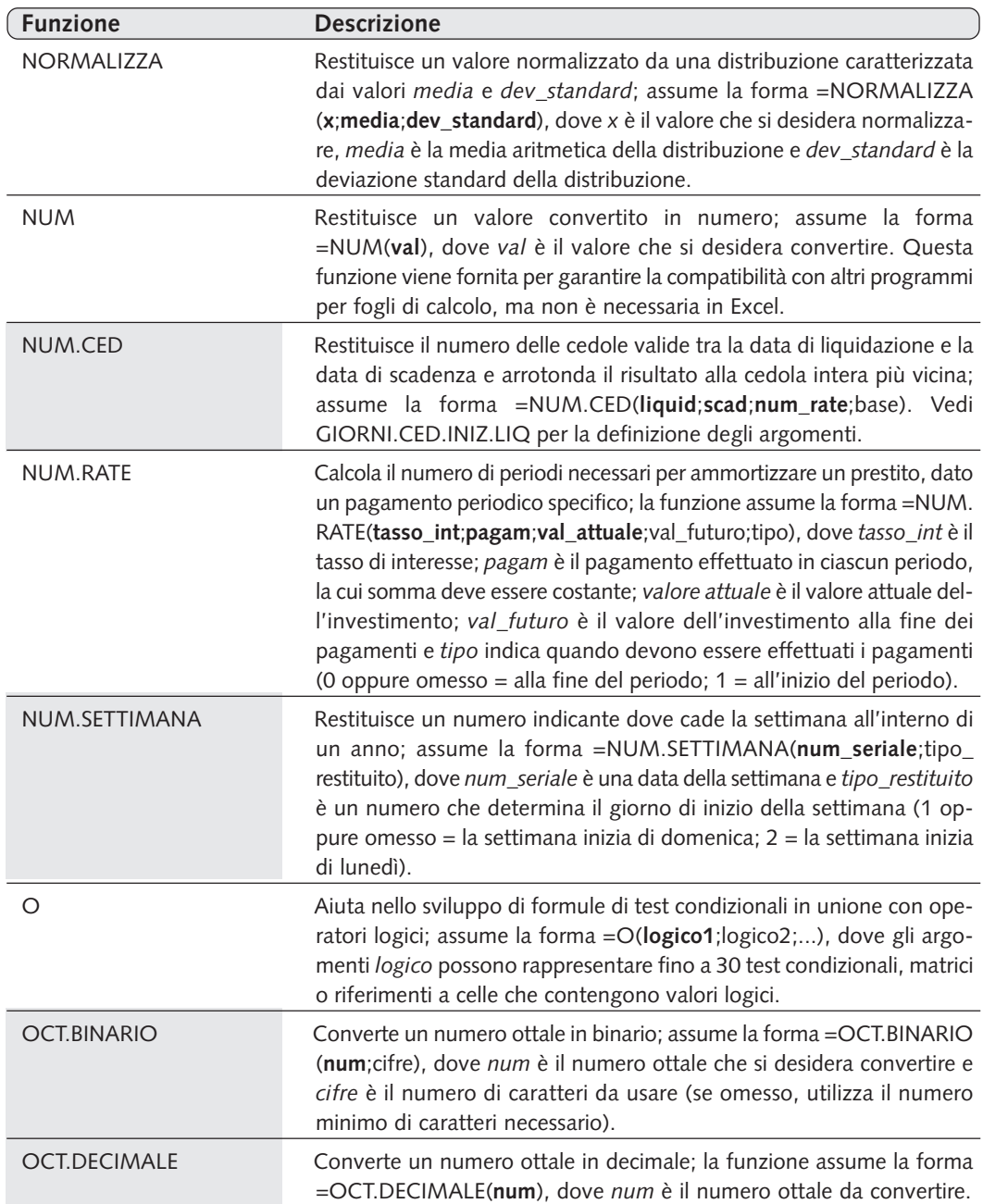

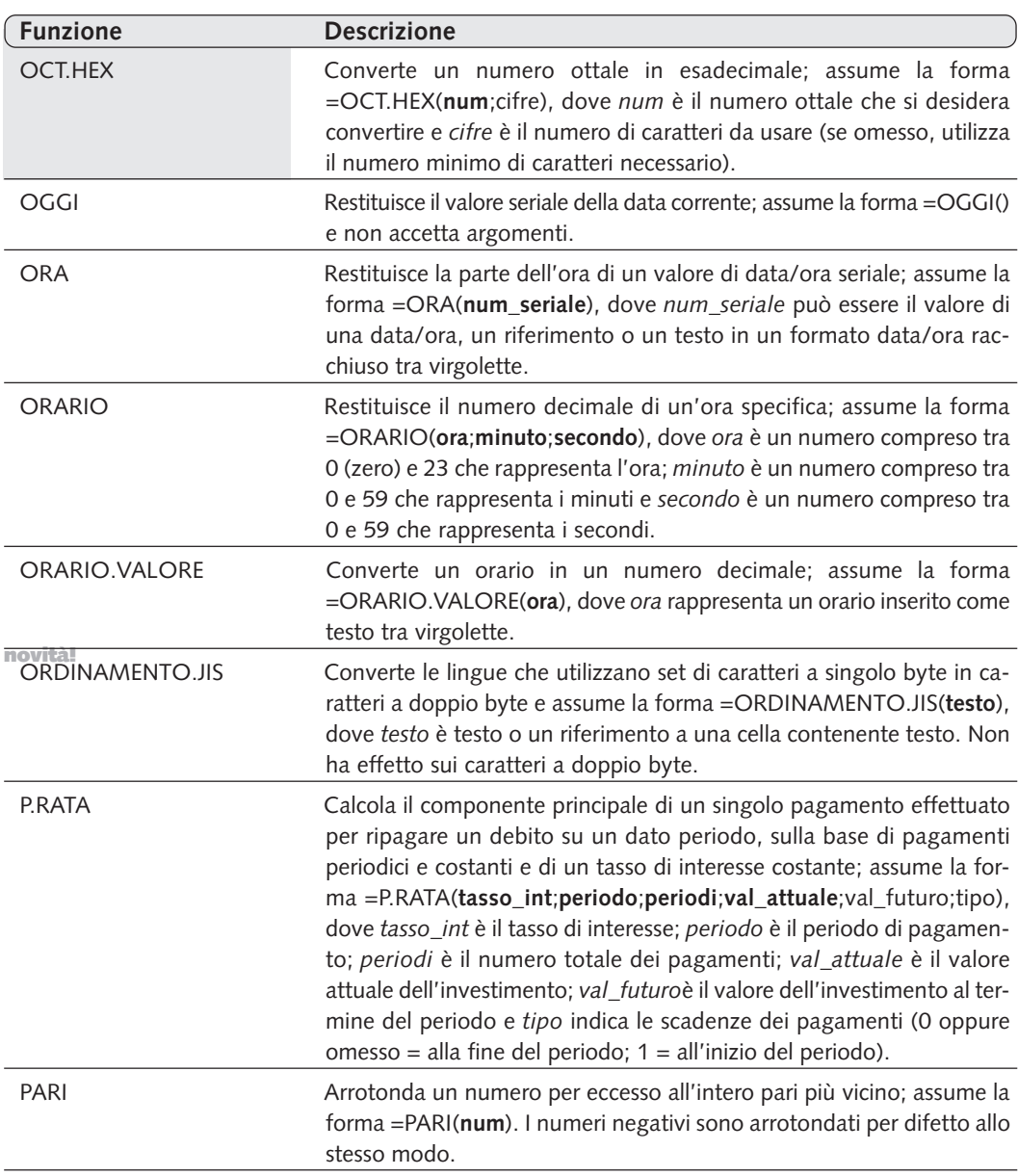

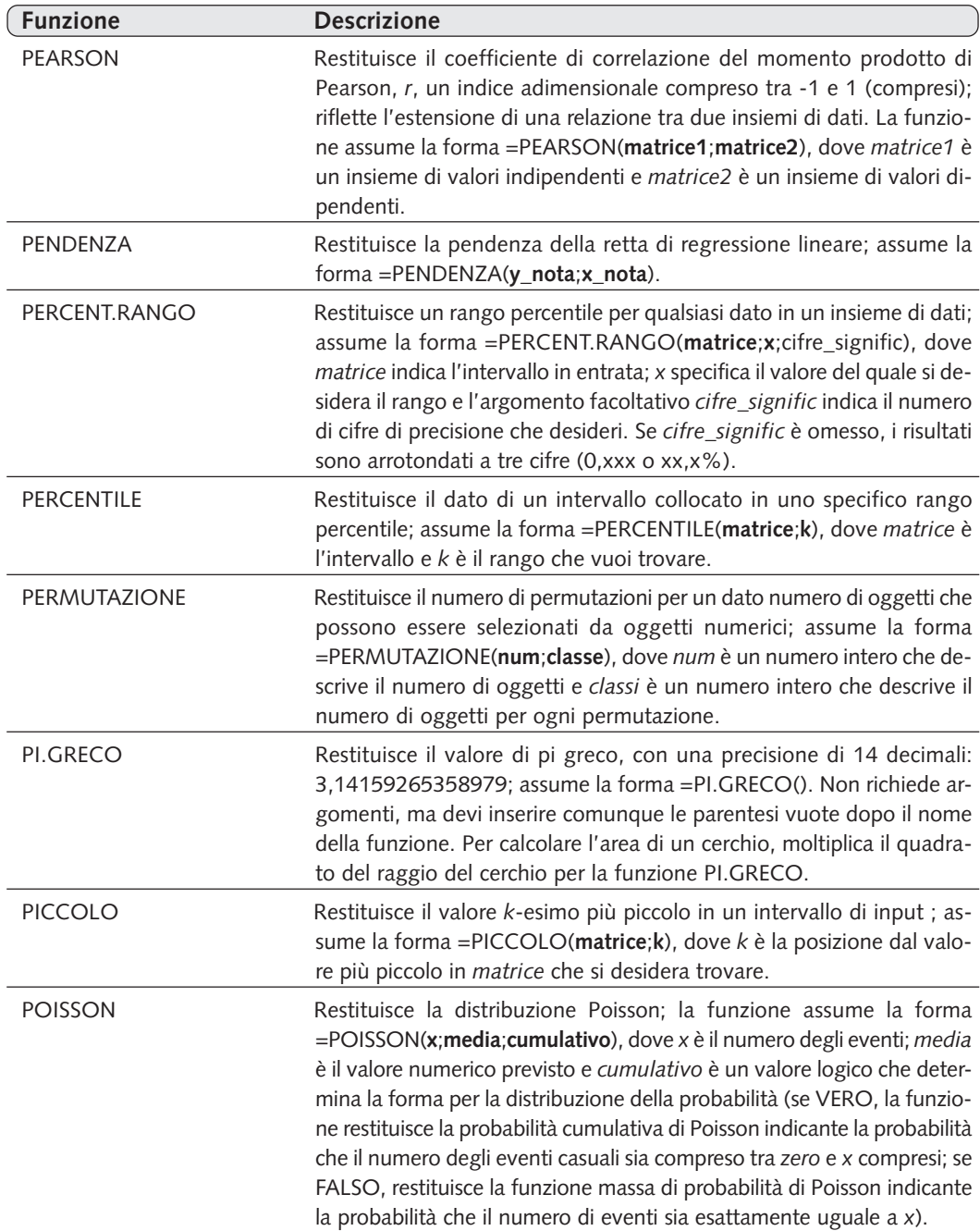

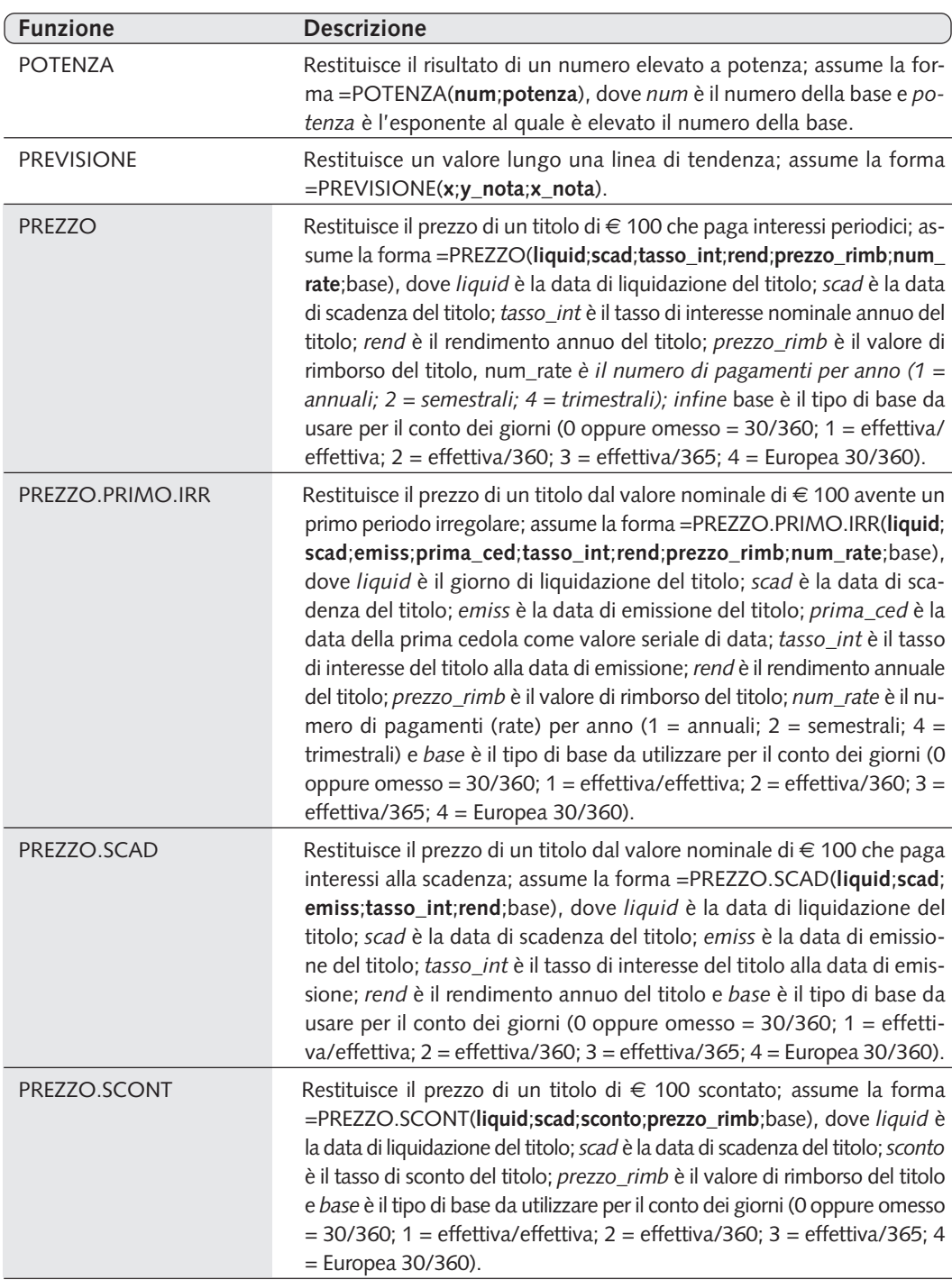

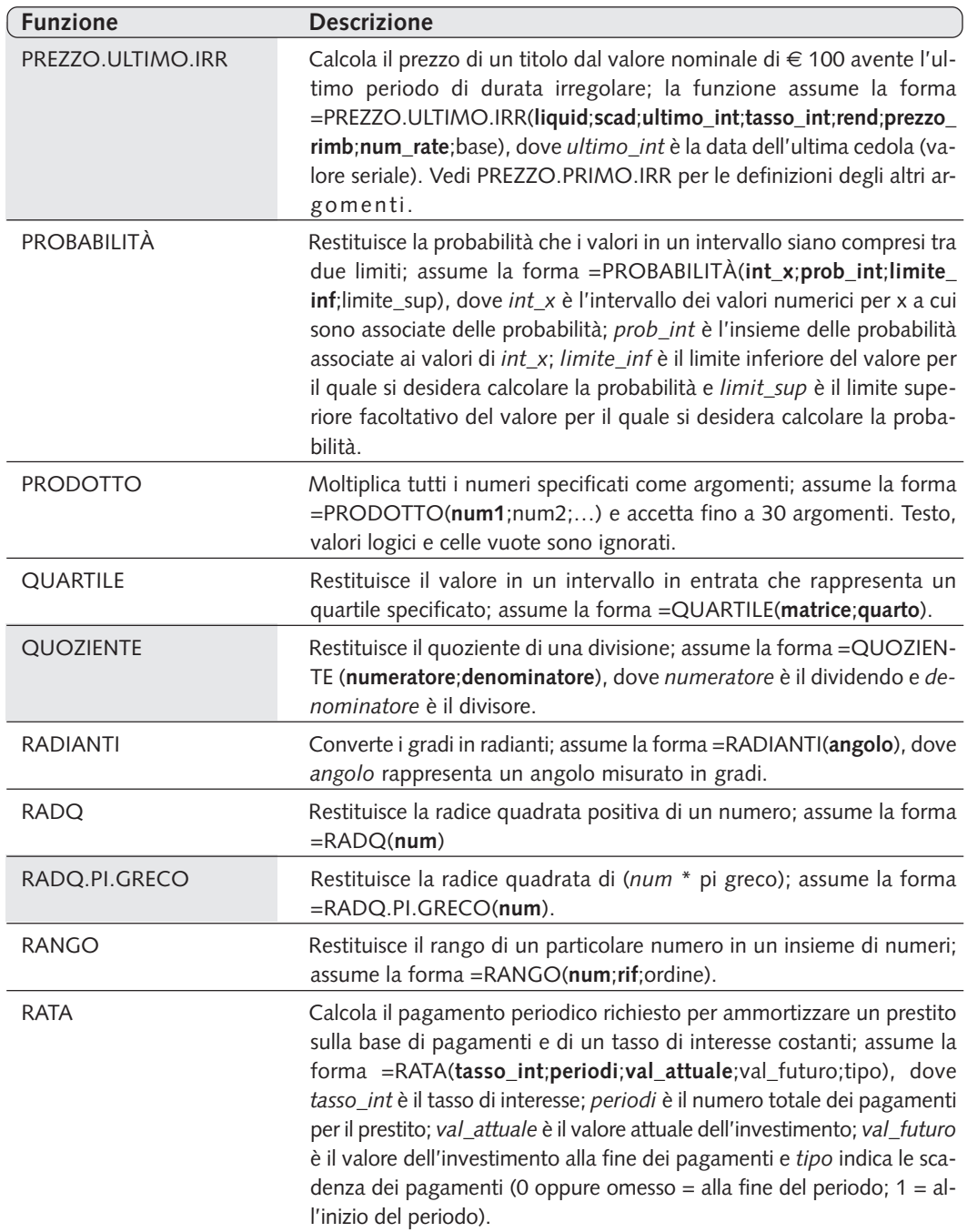

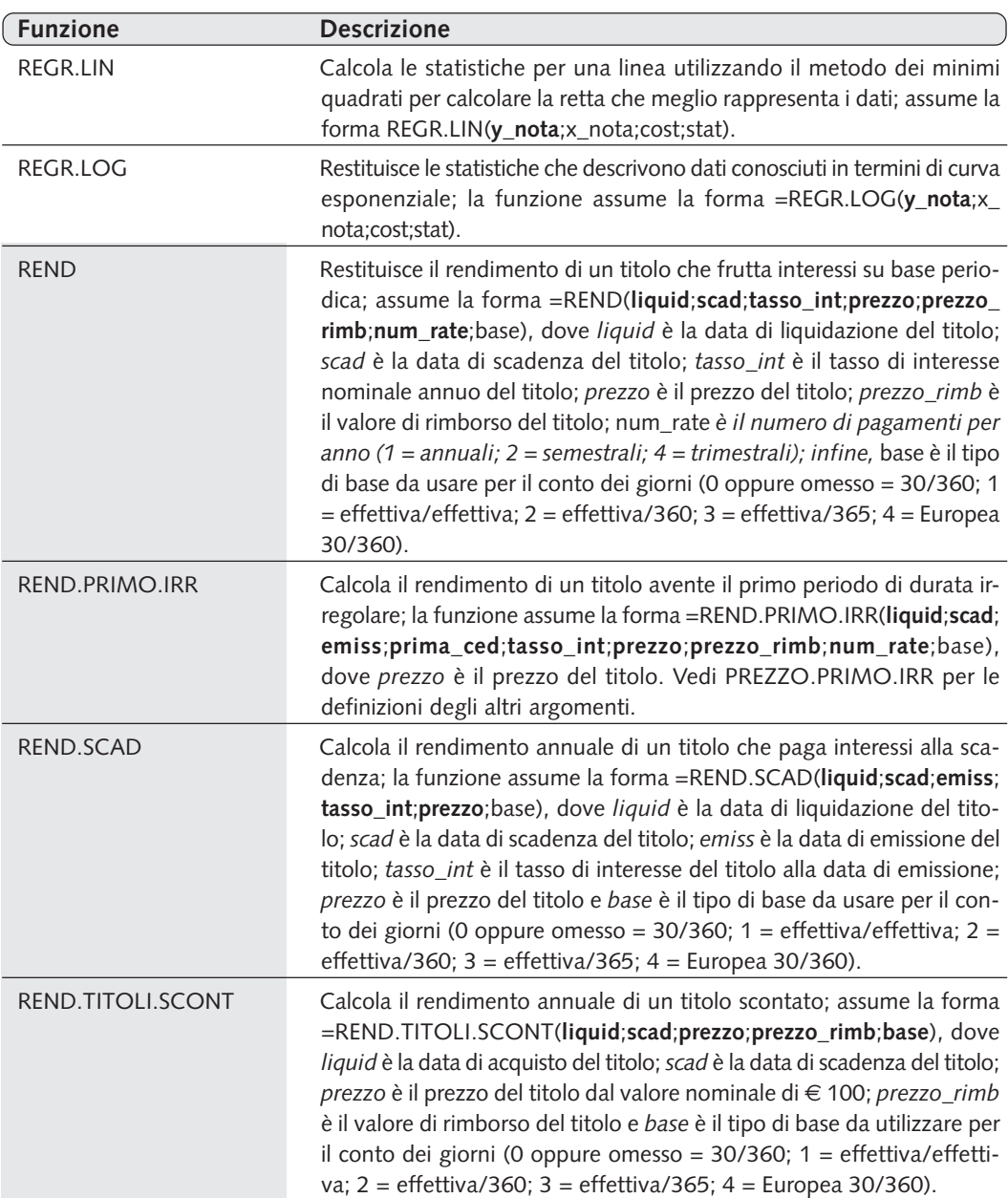

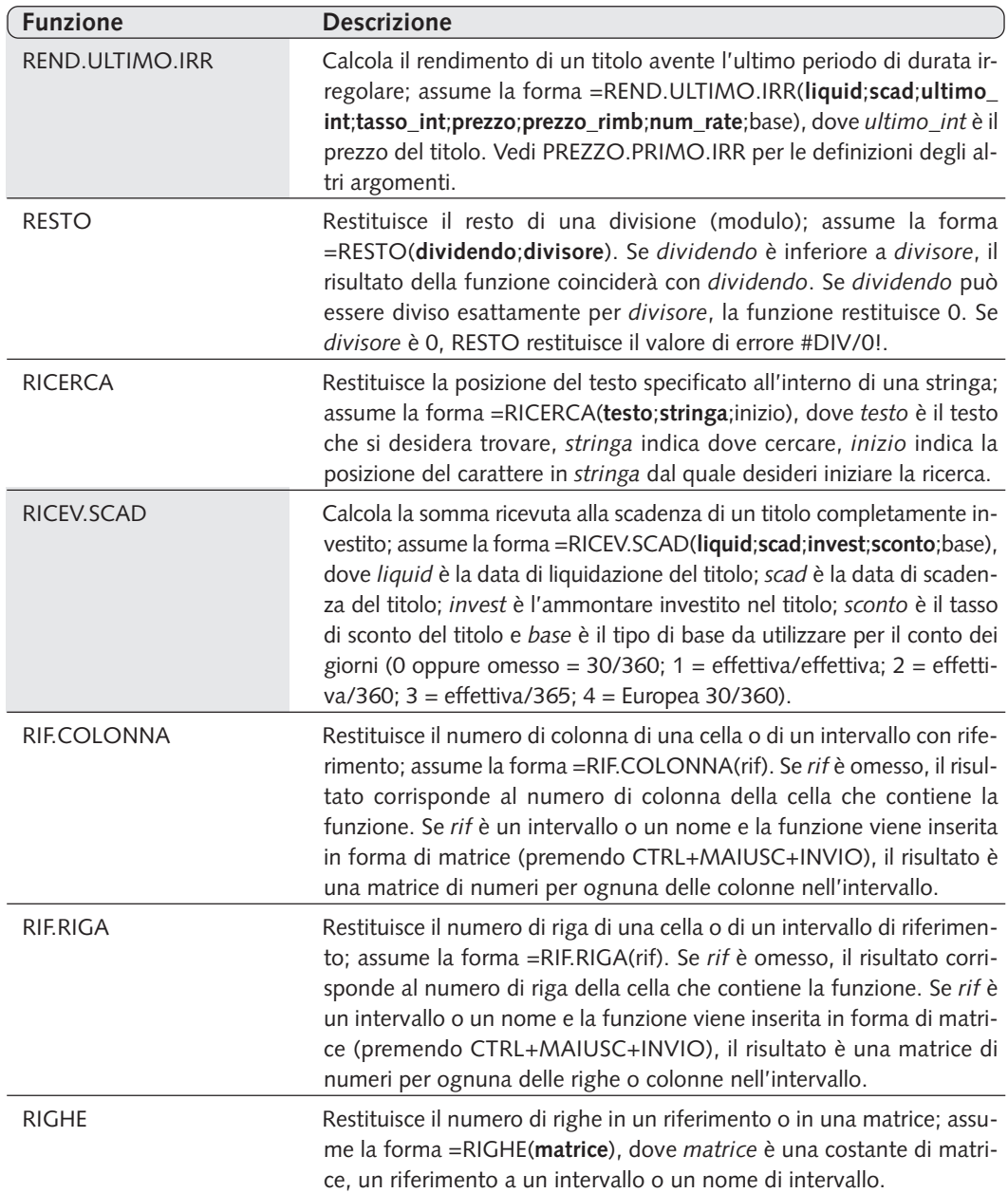

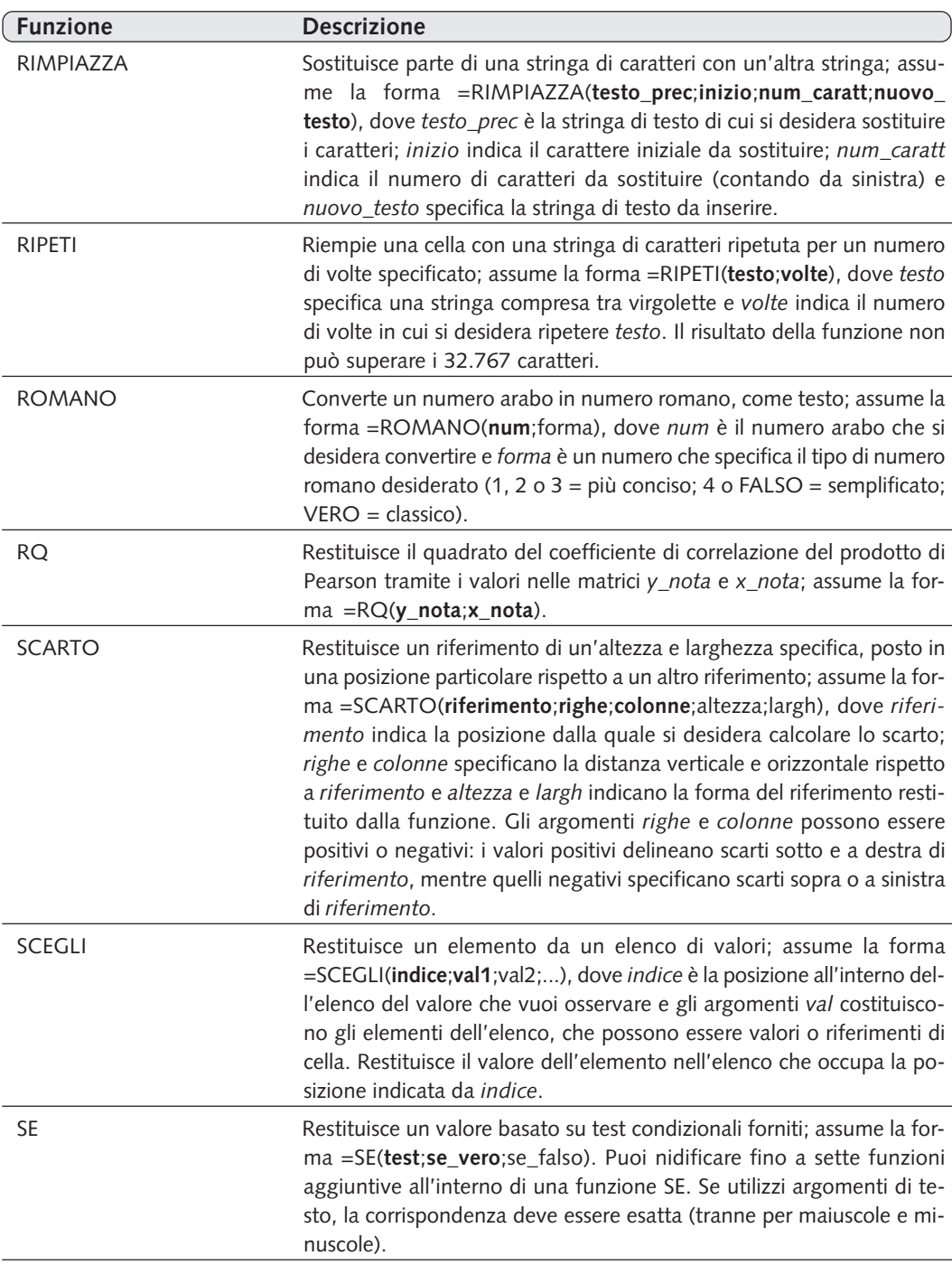

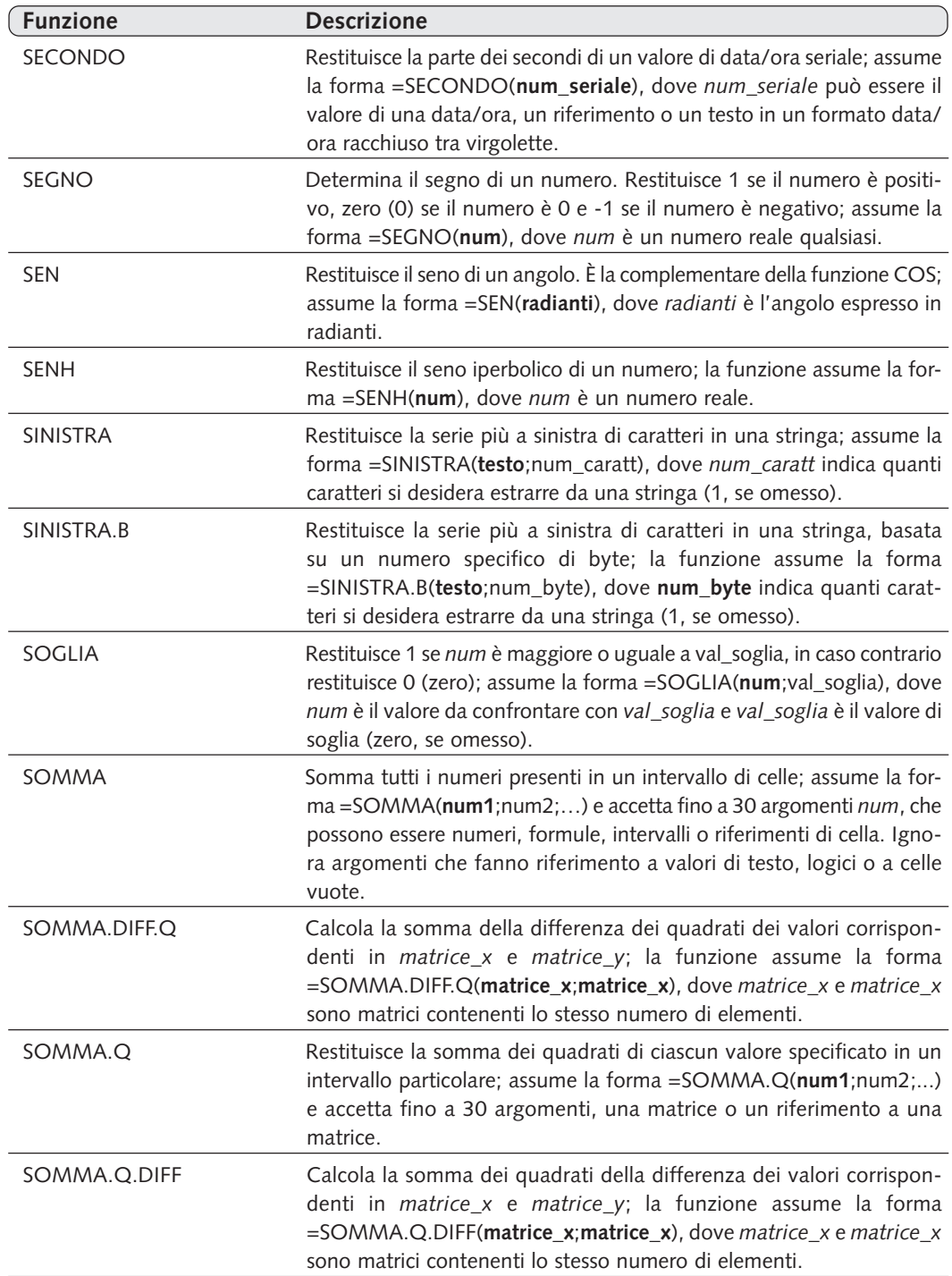

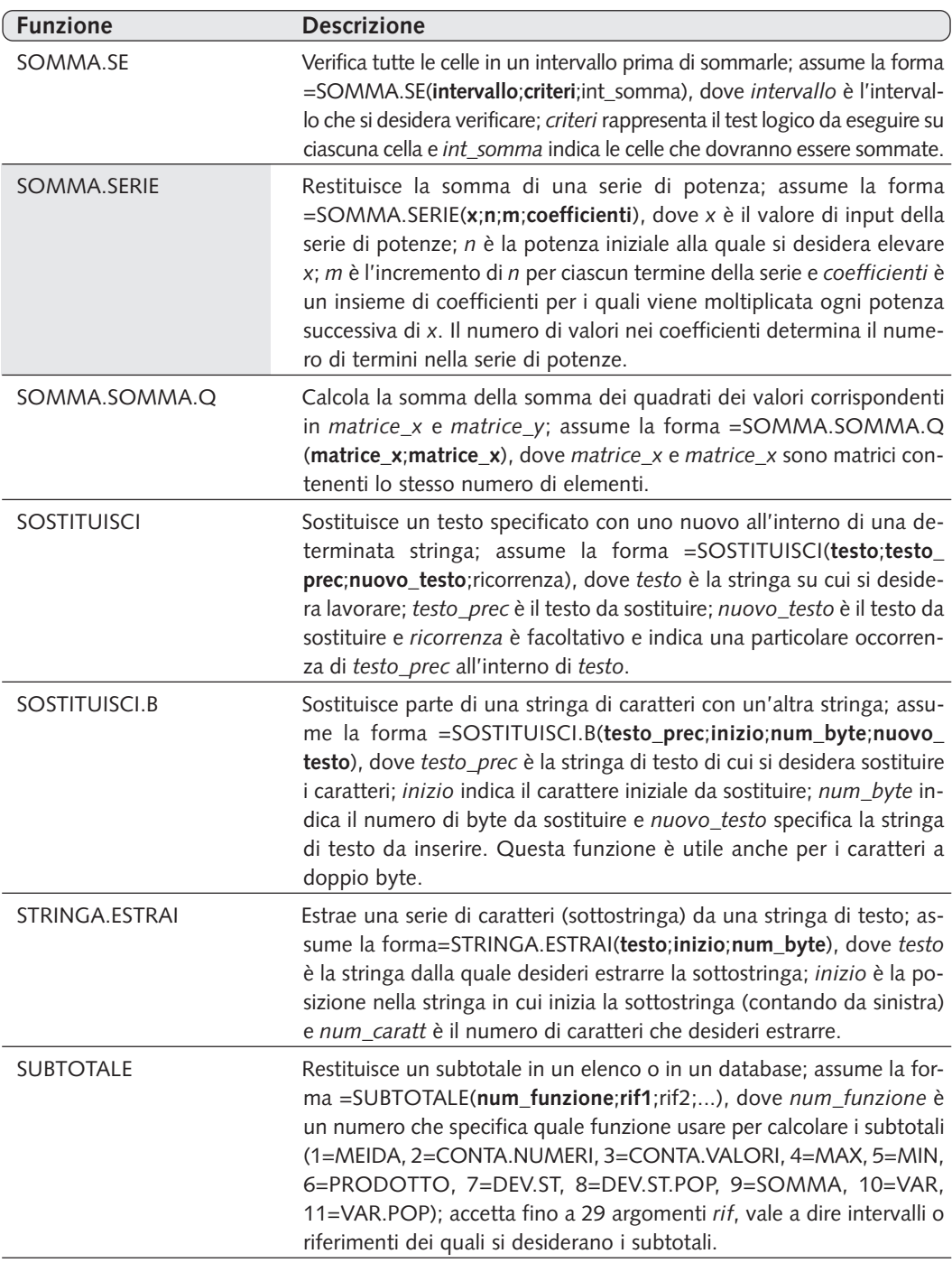

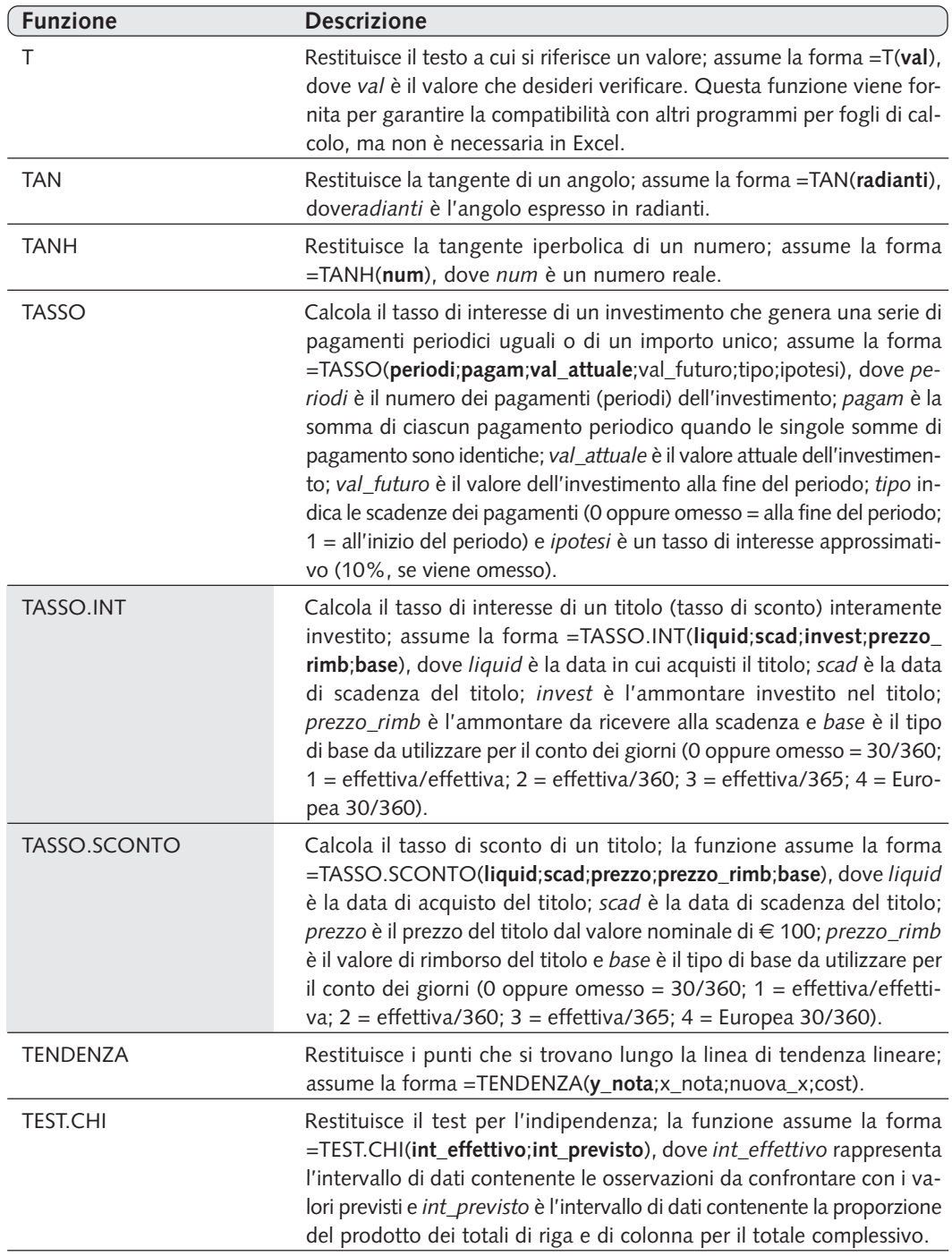

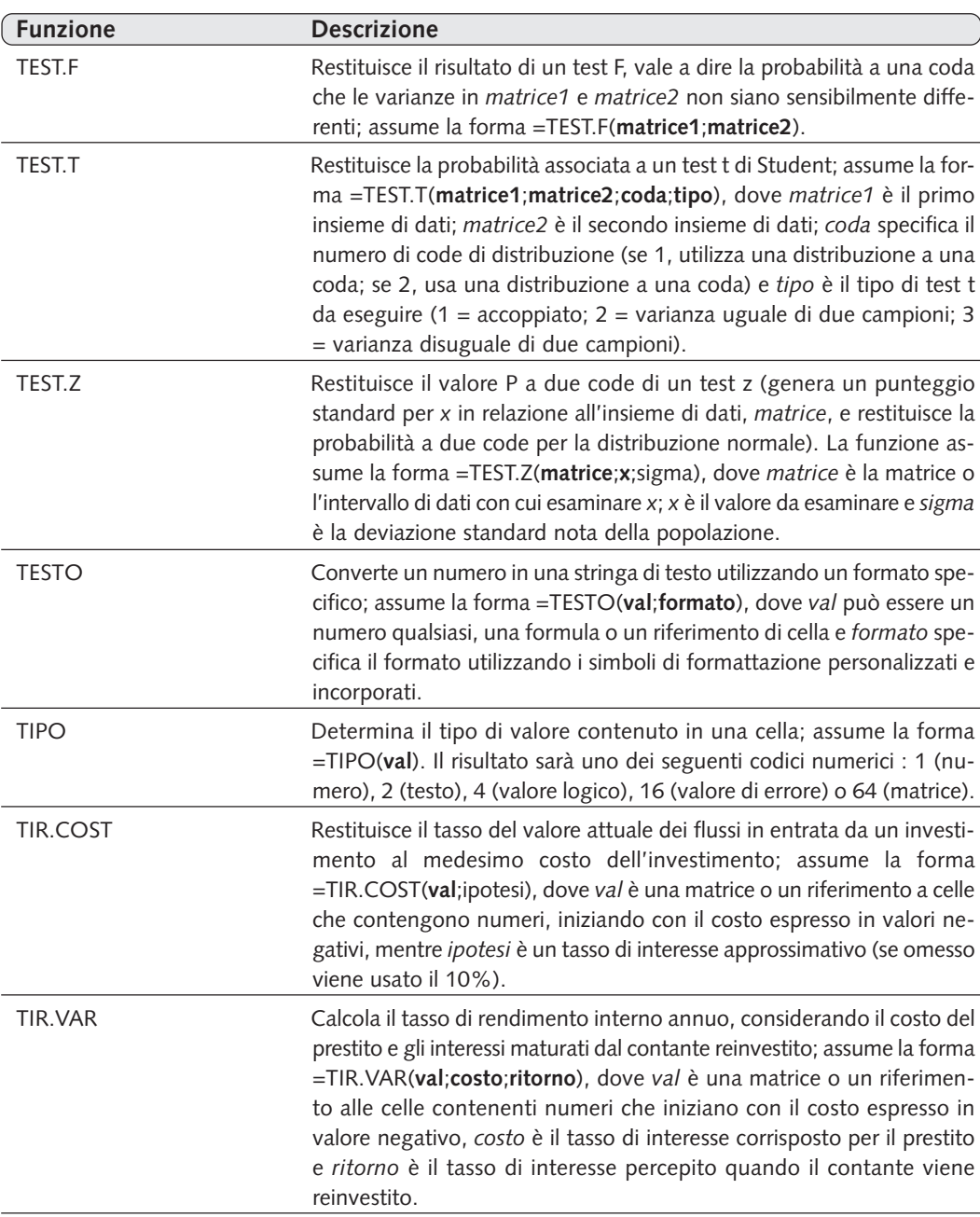

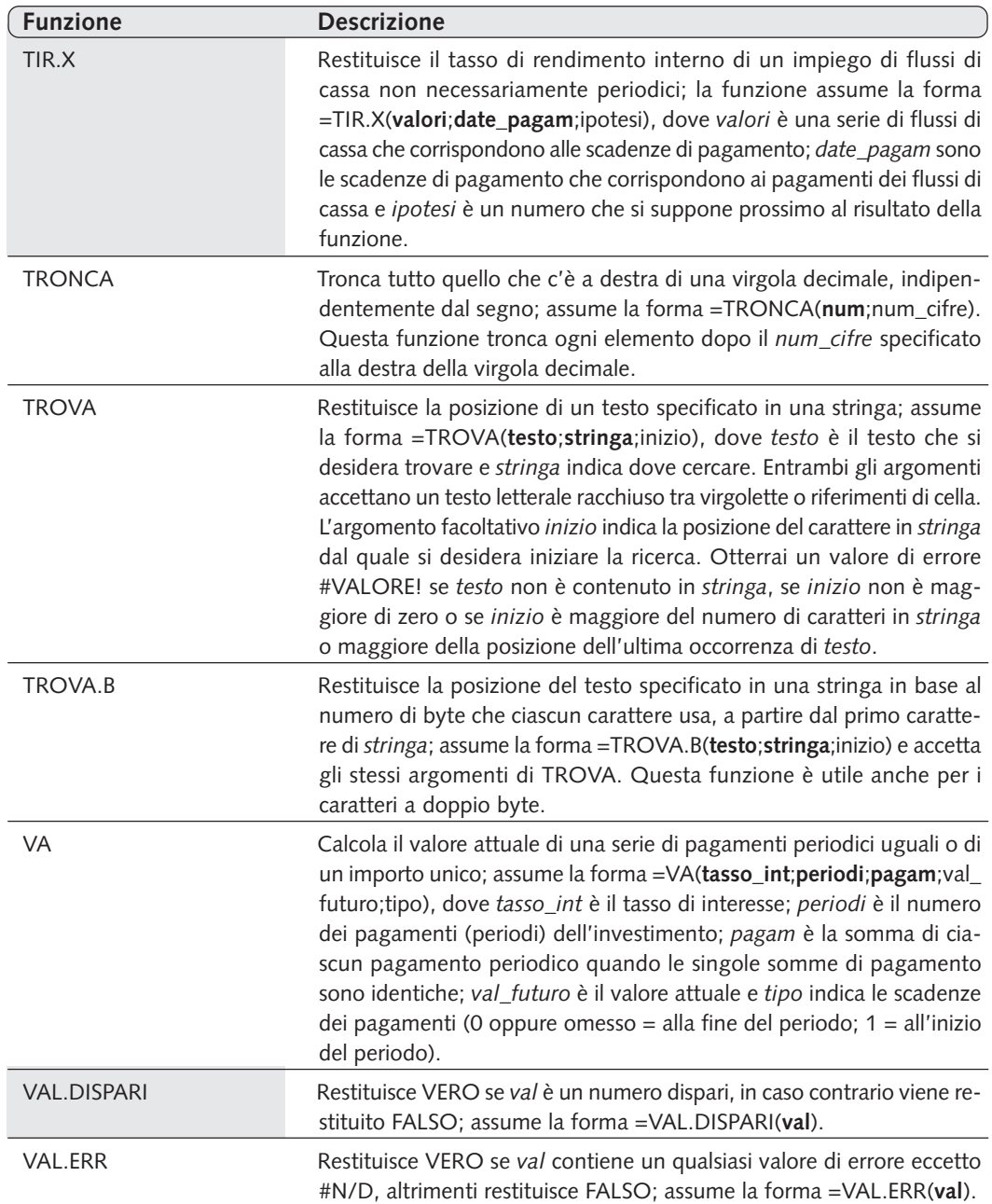

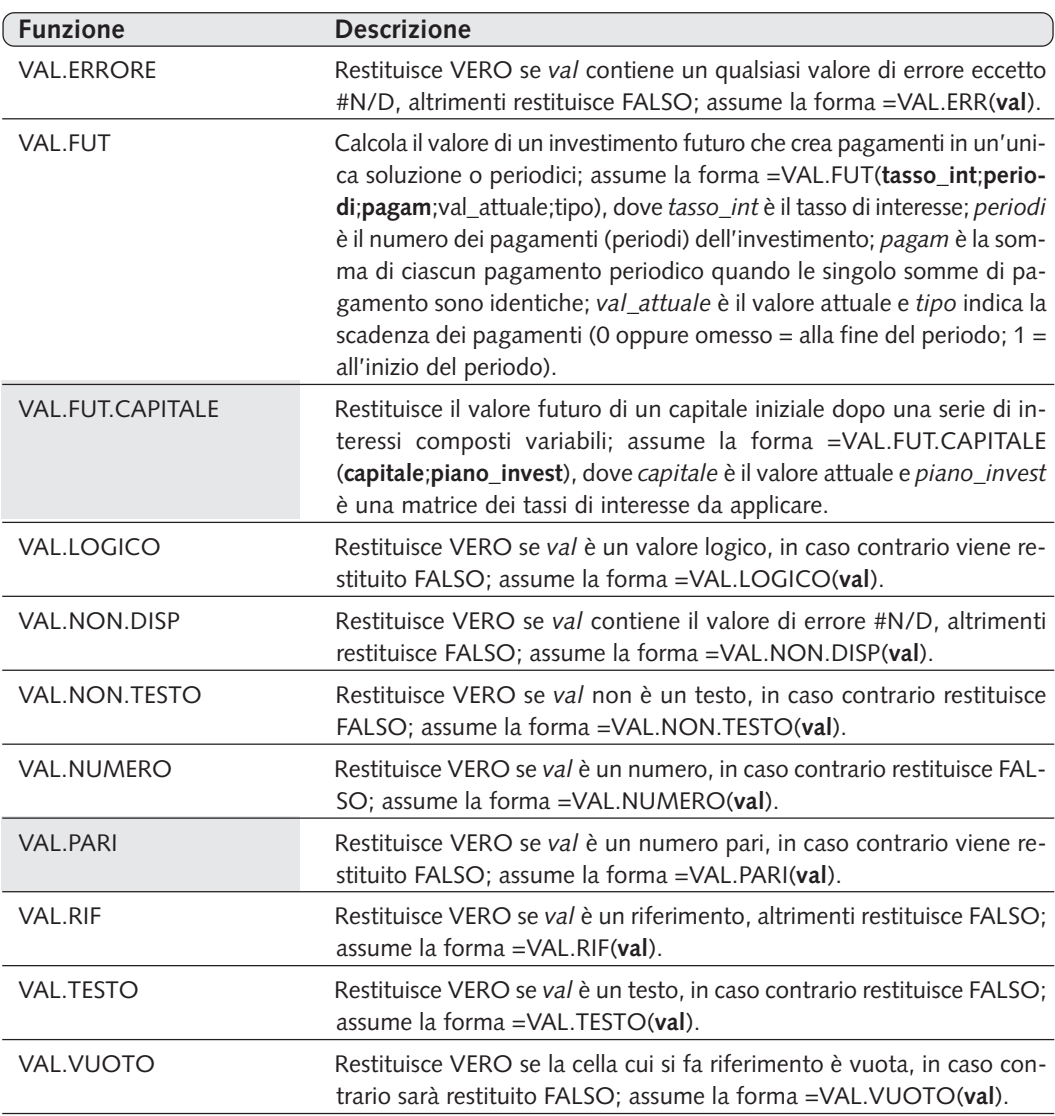

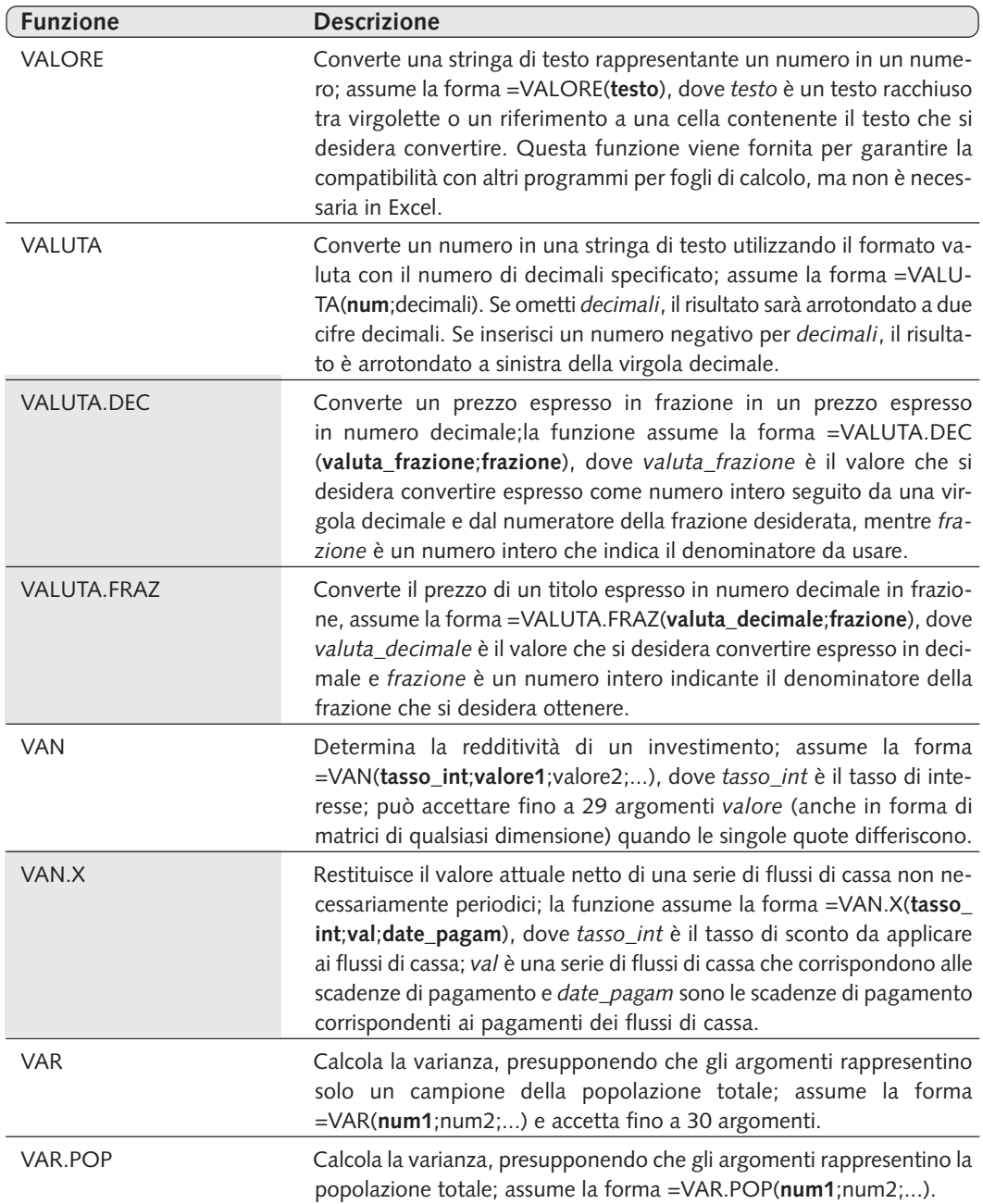

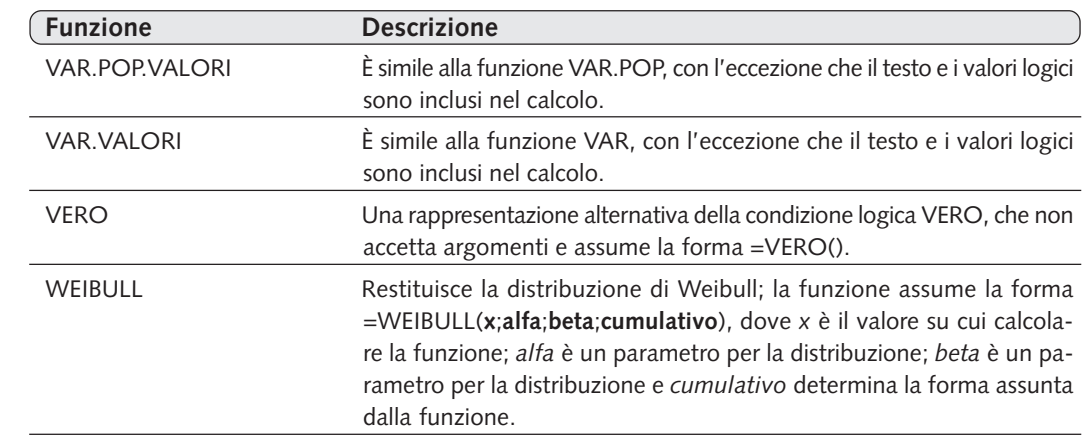